## Looking for Real Exam Questions for IT Certification Exams!

We guarantee you can pass any IT certification exam at your first attempt with just 10-12 hours study of our guides.

Our study guides contain actual exam questions, you will get word to word same on your actual test; accurate answers with detailed explanation verified by experts and all graphics and drag-n-drop exhibits shown just as on the real test.

To test the quality of our guides, you can download the one-fourth portion of any guide from http://www.certificationking.com absolutely free.

**B**esides, we also offer complete version of following exams absolutely free. You can start your certification from these free guides and if you are satisfied you can buy the rest

- ◆ Microsoft: 70-270, 70-305 ◆ Cisco: 642-901 ◆ Oracle: 1Z0-007, 200 ◆ CompTIA: 220-601
- ◆ SUN: 310-011, 310-043 ◆ Citrix: 1Y0-A01, 1Y0-256 ◆ CIW: 1D0-420 ◆ Novell: 50-686
- ◆ Adobe: 9A0-029 ◆ Apple: 9L0-005, 9L0-505 ◆ Avaya: 132-S-100 ◆ Cognos: COG-105
- ◆ CWNP: PW0-100 ◆ EMC: E20-001 ◆ Hyperion: 4H0-002 ◆ HP: HP0-771, HP0-J24
- ◆ IBM: 000-253, 000-700 ◆ Juniper: JN0-100, JN0-201 ◆ Lotus: LOT-737
- ◆ Nortel: 920-803 ◆ SAS: A00-201 ◆ SNIA: S10-100 ◆ Sybase: 510-015
- ◆ Symantec: 250-101 ◆ TeraData: NR0-011

For pricing and placing order, please visit http://certificationking.com/order.html We accept all major credit cards through www.paypal.com

For other payment options and any further query, feel free to mail us at info@certificationking.com

#### **QUESTION NO: 1**

Identify two situations in which you can use Data Recovery Advisor for recovery. (Choose two.)

- A. The user has dropped an important table that needs to be recovered.
- B. The database files are corrupted when the database is open.
- C. You are not able to start up the database instance because the required database files are missing.
- D. The archived log files are missing for which backup is not available.

Answer: B, C

## **QUESTION NO: 2**

Examine the following values of the initialization parameters in the database having the SID ORCL:

BACKGROUND\_DUMP\_DEST=/u01/app/oracle/product/11.1.0/db\_1/bdump

USER\_DUMP\_DEST=/u01/app/oracle/product/11.1.0/db\_1/udump

CORE\_DUMP\_DEST=/u01/app/oracle/product/11.1.0/db\_1/cdump

DIAGNOSTIC\_DEST=

The environment variables have the following value:

ORACLE\_BASE=/u01/app/oracle

ORACLE\_HOME=/u01/app/oracle/product/11.1.0/db\_1

What is the location of the Automatic Diagnostic Repository (ADR) home?

- A. /u01/app/oracle/product/11.1.0/db\_1
- B. /u01/app/oracle
- C. \$ORACLE\_HOME/bdump
- D. \$ORACLE\_HOME/log

Answer: B

#### **QUESTION NO: 3**

Observe the following PL/SQL block:

**BEGIN** 

dbms\_spm.configure('SPACE\_BUDGET\_PERCENT', 30);

END;

Which statement is correct regarding the above PL/SQL block?

A. It automatically purges the SQL management objects when SMB occupies more than 30% of

the SYSAUX tablespace.

B. It reserves 30% of the space in the SYSAUX tablespace for SQL Management Base (SMB).

C. It reserves 30% of the space in the SYSTEM tablespace for SMB.

D. It generates a weekly warning in the alert log file when SMB occupies more than 30% of the

SYSAUX tablespace.

Answer: D

**QUESTION NO: 4** 

You are managing an Oracle Database 11g ASM instance having three disks in a disk group with ASM compatibility attribute set to 11.1.0 and redundancy set to high. One of the disks in the disk group becomes unavailable because of power failure. Which statements will be true in this

scenario? (Choose all that apply.)

A. The disk is immediately dropped from the disk group.

B. The ASM tracks the extents that are modified during the outa

C. The ASM migrates the extents from the unavailable disk to the remaining disks.

D. The disk automatically goes offline.

Answer: B, D

**QUESTION NO: 5** 

Which statements are true regarding table compression? (Choose all that apply.)

A. It saves disk space and reduces memory usage.

B. It saves disk space but has no effect on memory usage.

C. It incurs extra CPU overhead during DML as well as direct loading operations.

D. It incurs extra CPU overhead during DML but not direct loading operations.

E. It requires uncompress operation during I/O.

Answer: A, C

**QUESTION NO:** 6

You are working as a DBA on the decision support system. There is a business equirement to track and store all transactions for at least three years for a few tables in he database. Automatic undo management is enabled in the database. Which configuration should you use to accomplish this task?

A. Enable Flashback Data Archive for the tables.

B. Specify undo retention guarantee for the database.

C. Enable supplemental logging for the database.

D. Query V\$UNDOSTAT to determine the amount of undo that will be generated and create an undo tablespace for that size.

E. Create Flashback Data Archive on the tablespace on which the tables are stored.

Answer: A

**QUESTION NO: 7** 

Which three are the valid statements in relation to SQL plan baselines? (Choose three.)

A. The plans generated for every SQL statement are stored in the SQL plan baseline by efault.

B. The plans can be manually loaded to the SQL plan baseline.

C. The plan baselines are stored temporarily in the memory as long as the database nstance is

running.

D. The plans in the SQL plan baseline are verified and accepted plans.

E. For the SQL plan baselines to be accessible to the optimizer, the SYSAUX tablespace must be

online.

Answer: B, D, E

**QUESTION NO: 8** 

You are managing an Oracle Database 11g instance with ASM storage. You lost an ASM disk

group DATA. You have RMAN backup of data as well as ASM metadata backup.

You want to re-create the missing disk group by using the ASMCMD md\_restore command.

Which of these methods would you use to achieve this? (Choose all that apply.)

A. Restore the disk group with the exact configuration as the backed-up disk group, using the

same disk group name, same set of disks, failure group configurations, and data on the disk group.

B. Restore the disk group with the exact configuration as the backed-up disk group, using the

same disk group name, same set of disks, and failure group configurations.

C. Restore the disk group with changed disk group specification, failure group specification, disk

group name, and other disk attributes.

D. Restore metadata in an existing disk group by passing the existing disk group name as an input

parameter.

Answer: B, C, D

**QUESTION NO:** 9

Which statement describes the effect of table redefinition on the triggers attached to the table?

A. All triggers on the table are invalidated and are automatically revalidated with the next DML

execution on the table.

B. All triggers on the table are invalidated and must be manually recompiled before the next DML

execution on the table.

C. All triggers on the table remain valid.

D. Only triggers that are affected by the changes to the structure of the table are invalidated and

automatically revalidated with the next DML execution on the table.

Answer: A

**QUESTION NO: 10** 

You plan to collect the Automatic Workload Repository (AWR) data every Monday morning for a month. You want Oracle Database to automatically create a baseline every Monday and remove the old baseline. What is the correct action to achieve this?

A. Create and populate a SQL Tuning Set from the AWR on every Monday.

B. Change the RETENTION setting for the AWR snapshots to 7 days on Monday.

C. Create a repeating baseline template.

D. Insert a finding directive for future ADDM tasks.

Answer: C

**QUESTION NO:** 11

Which three statements are true regarding persistent lightweight jobs? (Choose three.)

A. Persistent lightweight jobs modify several tables in the data dictionary to generate a lot of redo.

B. The user cannot set privileges on persistent lightweight jobs.

C. Persistent lightweight jobs are useful when users need to create a large number of jobs in a short time.

D. Persistent lightweight jobs are useful when users need to create a small number of jobs that run infrequently.

E. The use of a template is mandatory to create persistent lightweight jobs.

Answer: B, C, E

**QUESTION NO: 12** 

Your database initialization parameter file has the following entry:

SEC\_MAX\_FAILED\_LOGIN\_ATTEMPTS=3

Which statement is true regarding this setting?

A. It drops the connection after the specified number of login attempts fail for any user.

B. It is enforced only if the password profile is enabled for the user.

C. It locks the user account after the specified number of attempts.

D. It drops the connection after the specified number of login attempts fail only for users who have the SYSDBA privilege.

Answer: A

**QUESTION NO: 13** 

Which statement is true regarding virtual private catalogs?

A. A virtual private catalog owner can create a local stored script, and have read/write access to a global stored script.

B. The virtual private catalog owner cannot create and modify the stored scripts.

C. The set of views and synonyms that make up the virtual private catalog is stored in the schema of the RMAN recovery catalog owner.

D. To perform most of the RMAN operations, the virtual catalog owner must have the SYSDBA or SYSOPER privilege on the target database.

Answer: D

**QUESTION NO: 14** 

Which tasks can be accomplished using the Enterprise Manager Support Workbench in Oracle

Database 11g? (Choose all that apply.)

A. Generate reports on data failure such as data file failures.

B. You can track the Service Request (SR) and implement repairs.

C. You can package and upload diagnostic data to Oracle Support.

D. You can manually run health checks to gather diagnostic data for a problem.

Answer: B, C, D

**QUESTION NO: 15** 

What are the advantages of variable extent size support for large ASM files? (Choose two.)

A. It improves resync operations when the disk comes online after being taken offline for maintenance purposes.

B. It improves performance in the extended cluster configuration by reading from a local copy of an extent.

C. Fewer extent pointers are needed to describe the file and less memory is required to manage the extent maps in the shared pool.

D. This feature enables faster file opens because of the reduction in the amount of memory that is required to store file extents.

Answer: C, D

**QUESTION NO: 16** 

Which two are the uses of the ASM metadata backup and restore (AMBR) feature? (Choose two.)

A. It can be used to back up all data on ASM disks.

B. It can be used to recover the damaged ASM disk group along with the data.

C. It can be used to gather information about a preexisting ASM disk group with disk paths, disk name, failure groups, attributes, templates, and alias directory structure.

D. It can be used to re-create the ASM disk group with its attributes.

Answer: C, D

### **QUESTION NO: 17**

Which two changes and their effect on the system can be tested by using the Database Replay feature? (Choose two.)

A. multiplexing of the control file

B. adding the redo log member to the database

C. database and operating system upgrades

D. changing the database storage to ASM-managed storage

Answer: C, D

### **QUESTION NO: 18**

Which is the source used by Automatic SQL Tuning that runs as part of the AUTOTASK framework?

A. SQL statements that are part of the AWR baseline only

B. SQL statements based on the AWR top SQL identification

C. SQL statements that are part of the available SQL Tuning Set (STS) only

D. SQL statements that are available in the cursor cache and executed by a user other than SYS

Answer: B

**QUESTION NO: 19** 

While performing the backup of the flash recovery area, you notice that one of the archived redo

log files is missing. You have multiple destinations for archived redo log files. What implications

does it have on the backup of the flash recovery area?

A. The backup fails because one of the archived redo log files is missing.

B. The backup succeeds but it would be without the missing archived log.

C. During backup, you are prompted for the alternative destination for the missing archived redo

log file.

D. The backup succeeds because it fails over to one of the alternative archived redo log

destinations.

Answer: D

**QUESTION NO: 20** 

You are managing an Oracle Database 11g instance and an Oracle Database 10g instanc on the

same machine. Both instances use the ASM instance as storage. Which statement regarding the

ASM disk group compatibility attributes are true in this scenario? (Choose all that apply.)

A. The database-compatibility version settings for each instance must be greater than or equal to

the RDBMS compatibility of all ASM disk groups used by that database instances.

B. RDBMS compatibility and the database version determines whether a database instance can

mount the ASM disk group.

C. The RDBMS compatibility settings for a disk group control the format of data structures for

ASM metadata on the disk.

D. ASM compatibility controls which features for the ASM will be enabled.

Answer: A, B, D

**QUESTION NO: 21** 

Which three statements are true regarding the functioning of the Autotask Background Process

(ABP)? (Choose three.)

A. It creates jobs without considering the priorities associated with them.

B. It translates tasks into jobs for execution by the scheduler.

C. It determines the list of jobs that must be created for each maintenance window.

D. It is spawned by the MMON background process at the start of the maintenance window.

E. It maintains a repository in the SYSTEM tablespace to store the history of the execution of all

tasks.

Answer: B, C, D

**QUESTION NO: 22** 

Which statements are true regarding the concept of problems and incidents in the fault diagnosability infrastructure for Oracle Database 11g? (Choose all that apply.)

A. Only the incident metadata and dumps are stored in the Automatic Diagnostic Repository (ADR).

B. The problem key is the same as the incident number.

C. The database sends an incident alert to the Oracle Enterprise Manager Database Home page.

D. Every problem has a problem key, which is a text string that describes the problem.

E. The database makes an entry into the alert log file when problems and incidents occur.

Answer: C, D, E

**QUESTION NO: 23** 

What two statements are true regarding the recommendations received from the SQL Access Advisor? (Choose two.)

A. It cannot generate recommendations that support multiple workload queries.

B. It can recommend partitioning on tables provided that the workloads have some predicates and

joins on the columns of the NUMBER or DATE type.

C. It can recommend partitioning only on tables that have at least 10,000 rows.

D. It can recommend only B-tree indexes and not bitmap or function-based indexes.

Answer: B, C

**QUESTION NO: 24** 

You are managing Oracle Database 11g with an ASM storage with high redundancy. The following command was issued to drop the disks from the dga disk group after five hours:

ALTER DISKGROUP dga OFFLINE DISKS IN FAILGROUP f2 DROP AFTER 5H;

Which statement is true in this scenario?

A. It starts the ASM fast mirror resync.

B. All the disks in the dga disk group would be OFFLINE and the DISK\_REPAIR\_TIME disk

attribute would be set to 5 hours.

C. It drops all disk paths from the dga disk group.

D. All the disks in the dga disk group in failure group f2 would be OFFLINE and the

DISK\_REPAIR\_TIME disk attribute would be set to 5 hours.

Answer: D

**QUESTION NO: 25** 

Which statement describes the significance of the CHANGE FAILURE command in RMAN?

(Choose all that apply.)

A. It is used to change failure priority only for HIGH or LOW priorities.

B. It is used to execute the advised repair script.

C. It is used to change failure priority only for the CRITICAL priority.

D. It is used to explicitly close the open failures.

E. It is used to inform the database about the repair after the repair script executes.

Answer: A, D

### **QUESTION NO: 26**

Which statements are true regarding the creation of an incident package file by using the EM Workbench Support? (Choose all that apply.)

A. You can add or remove the trace files to the package.

B. You can create the incremental incident package ZIP file for new or modified diagnostic information for the incident package already created.

C. You can add SQL test cases to the incident package.

D. You cannot create an incremental incident package when the physical files are purged rom the ADR.

Answer: A, B, C

### **QUESTION NO: 27**

The application tables owned by the user TEST in a test database need to be exported to the APPS schema in the production database by using Data Pump. Which option of Data Pump Import would you use to accomplish this?

A. owner

B. touser

C. attach

D. remap\_schema

Answer: D

**QUESTION NO: 28** 

You want to track and store all transactional changes to a table over its lifetime. To accomplish

this task, you enabled Flashback Data Archive with the retention of 5 years. After some time, the

business requirement changed and you were asked to change the retention from 5 years to 3 years.

To accomplish this, you issued the following command:

ALTER FLASHBACK ARCHIVE fla1 MODIFY RETENTION 3 YEAR;

What is the implication of this command?

A. The command produces an error because the retention time cannot be reduced.

B. All historical data is retained but the subsequent flashback data archives are maintained for only

three years.

C. All historical data is purged and the new flashback data archives are maintained for three years.

D. All historical data older than three years is purged from the flashback archive FLA1.

Answer: D

**QUESTION NO: 29** 

You are managing an Oracle Database 11g database with ASM storage. The ASM disk group has the COMPATIBLE.ASM attribute set to 11.1. Which statements are true regarding extent

management and allocation units in the ASM disk group? (Choose all that apply.)

A. The au\_size disk group attribute determines the size of allocation units in the disk group.

B. The allocation unit size may vary but the extent size is fixed.

C. The allocation unit size and extent size are fixed for all the disks in a disk group and cannot

be changed.

D. Extent management is completely automated.

Answer: A, D

### **QUESTION NO: 30**

Which are the prerequisites for performing flashback transactions on your database? (Choose all that apply.)

- A. Undo retention guarantee for the database must be configured.
- B. Supplemental log must be enabled for the primary key.
- C. Supplemental log must be enabled.
- D. Execute permission on the DBMS\_FLASHBACK package must be granted to the user.

Answer: B, C, D

### **QUESTION NO: 31**

Exhibit:

| SQL> SHOW PARAMETER TARGET    |             |       |
|-------------------------------|-------------|-------|
| NAME                          | TYPE        | VALUE |
|                               |             |       |
| archive_lag_target            | integer     | 0     |
| db flashback retention target | integer     | 1440  |
| fast start io target          | integer     | 0     |
| fast start mttr target        | integer     | 0     |
| memory_max_target             | big integer | 0     |
| memory target                 | big integer | 0     |
| pga_aggregate_target          | big integer | 90M   |
| sga target                    | big integer | 272M  |

View the Exhibit to examine the parameter values. You are planning to set the value for the MEMORY\_TARGET parameter of your database instance. What value would you assign?

A. 1440 MB

B. 90 MB

C. 362 MB

D. 272 MB

**Answer: C** 

**QUESTION NO: 32** 

You are managing an Oracle Database 11g database. You want to take the backup of

MULT\_DATA, a big file tablespace of size 100 TB on tape drive, but you have tapedrives of only

10 GB each. Which method would accomplish the task quickly and efficiently?

A. parallel image copy backup

B. backup with MAXPIECESIZE configured for the channel

C. parallel backup with MAXPIECESIZE configured for the channe

D. intrafile parallel backup

Answer: D

**QUESTION NO: 33** 

You performed the RMAN database backup with the KEEP option. Which two statements are true

regarding this backup? (Choose two.)

A. The backup contains data files, the server parameter file, and the control file even if the control

file autobackup is disabled.

B. The KEEP option overrides the configured retention policy.

C. The backup contains only data files and archived redo log files.

D. The KEEP option is an attribute of an individual backup piece.

Answer: A, B

**OUESTION NO: 34** 

You are managing an Oracle Database 11g database. You want to take a backup on tape drives of the USERS tablespace that has a single data file of 900 MB. You have tape drives of 300 MB each.

To accomplish the backup, you issued the following RMAN command:

RMAN>BACKUP

**SECTION SIZE 300M** 

TABLESPACE users:

What configuration should be effected to accomplish faster and optimized backups by using the above command?

A. The SBT channel must be configured, with the default parallelism setting for the SBT device

set to 1.

B. The COMPATIBLE initialization parameter for the database instance must be set to at least

10.0.

C. The SBT channel must be configured, with the parallelism setting for the SBT device set to 3.

D. None

Answer: A

**QUESTION NO: 35** 

The ADMIN\_EMP table has columns EMPNO, ENAME, DEPTNO, and SAL. It has a materialized view EMP\_MV with a materialized log and an ENAME\_IDX index on the ENAME column. You need to perform an online table redefinition on the ADMIN\_EMP table to move it from the TBS1 tablespace to the TBS2 tablespace in the same schema. What action is required for

the dependent objects when you perform online redefinition on the table?

A. The materialized view should have a complete refresh performed after the online table

redefinition is completed.

B. The materialized view should have a fast refresh performed after the online table redefinition is

completed.

C. The materialized view, materialized log, and the index should be dropped and re-created after

the online table redefinition is complete.

D. The materialized view and materialized log should be dropped and all constraints disabled and

re-created after the online table redefinition is complete.

Answer: A

**QUESTION NO: 36** 

You issued the following command to mount the DATA disk group in restricted mode:

ALTER DISKGROUP data MOUNT RESTRICT;

What is the implication of this command?

- A. The client RDBMS instance can access the file as a read-only file.
- B. A new disk cannot be added to a disk group.
- C. A disk in a disk group can be taken offline.
- D. The client RDBMS instance cannot access the files in the disk group.

Answer: D

#### **QUESTION NO: 37**

Your company wants to upgrade the current production database to the RAC environment. To perform testing before migrating to the RAC environment, you performed the workload capture on the production database to record the peak workload. You set up the test RAC database and want to replay the recorded workload on the testmachine. Note the following steps that you may require to replay the database workload:

- 1) Preprocess the captured workload.
- 2) Restart the database in RESTRICTED mode.
- 3) Set up the Replay Clients.
- 4) Restore the test database to the point when the capture started.
- 5) Remap connections.

Arrange the steps required in the correct sequence to accomplish this task on the test machine.

A. 1, 4, 5, 3 (2 is not required.)

B. 1, 4, 3, 5 (2 is not required.)

C.1, 2, 4, 5 (3 is not required.)

D. 2, 1, 5, 3, 4

E. 1, 2, 4, 5, 3

Answer: A

**QUESTION NO: 38** 

You are working on the APPDB database as a DB A. The database has a default Flashback Data Archive DFLA1 created on it. You issued the following command to drop the Flashback Archive

FLA1:

DROP FLASHBACK ARCHIVE fla1;

What is the effect of this command?

A. The Flashback Archive FLA1 is dropped only if it is empty.

B. The tablespace having Flashback Archive is dropped.

C. The Flashback Archive FLA1 is dropped after moving the existing data in it to the default

Flashback Archive.

D. The Flashback Data Archive and historical data are dropped.

Answer: D

**QUESTION NO: 39** 

Which two prerequisites are needed for performing workload capture and replay? (Choose two.)

A. Close all sessions performing queries using database links.

B. running the database in shared server mode

C. The database on which the workload is replayed has to be a restore of the original database to a

specific SCN.

D. setting up the directory to capture the workload

Answer: C, D

**QUESTION NO:** 40

Which two statements are true regarding Health Monitor checks in Oracle Database 11g? (Choose two.)

- A. Health Monitor checks can be used to scan the contents of the redo log and archive logs for accessibility and corruption.
- B. Health Monitor checks can be used to verify the integrity of database files and report failures if these files are inaccessible, corrupt or inconsistent.
- C. Health Monitor checks can be used to verify the contents of dictionary entries for each dictionary object and fix it automatically.
- D. Health Monitor checks are always initiated manually when there is some critical error.

Answer: A, B

#### **QUESTION NO: 41**

Exhibit:

| NAME                          | TYPE    | VALUE |
|-------------------------------|---------|-------|
| db file multiblock read count | integer | 107   |
| ddl lock timeout              | integer | 60    |
| distributed lock timeout      | integer | 60    |
| dml locks                     | integer | 748   |
| lock_sga                      | boolean | FALSE |
| enable dd logging             | boolean | FALSE |
| resumable timeout             | integer | 0     |

View the Exhibit for some of the current parameter settings. A user logs in to the HR schema and issues the following commands:

SQL> CREATE TABLE emp

(empno NUMBER(3),

ename VARCHAR2(20),

sal NUMBER(8,2));

SQL> INSERT INTO emp(empno,ename) VALUES(1,'JAMES');

At this moment, a second user also logs in to the HR schema and issues the following command:

SQL> ALTER TABLE emp MODIFY sal NUMBER(10,2);

What happens in the above scenario?

- A. The second user's session immediately produces the resource busy error.
- B. The second user's command executes successfully.

C. The second user's session waits for a time period before producing the resource busy error. D. A deadlock is created. Answer: C **QUESTION NO: 42** In which situations will the ASM metadata backup help you recover the ASM disk in a disk group? (Choose all that apply.) A. when one or more file directory paths are accidentally deleted from an ASM disk group B. when one of the disks in a disk group is accidentaly unplugged C. when the data file on an ASM disk group gets corrupted D. when one or more disks in an ASM disk group are lost Answer: A, D **QUESTION NO: 43** Which two are the prerequisites to enable Flashback Data Archive? (Choose two.) A. Database must be running in archivelog mode. B. Automatic undo management must be enabled. C. Undo retention guarantee must be enabled. D. The tablespace on which the Flashback Data Archive is created must be managed with Automatic Segment Space Management (ASSM).

Answer: B, D

### **QUESTION NO: 44**

In your database, the RESULT\_CACHE\_MODE parameter has been set to MANUAL in the initialization parameter file. You issued the following command:

SQL>SELECT /\*+ RESULT\_CACHE \*/ sale\_category, sum(sale\_amt)

FROM sales

GROUP BY sale\_category;

Where would the result of this query be stored?

A. database buffer cache

B. shared pool

C. PGA

D. large pool

Answer: B

#### **QUESTION NO: 45**

You need to perform an online table redefinition of an existing SALES table to partition it into two tablespaces TBS1 and TBS2. The SALES table has a materialized view, materialized log, indexes, referential integrity constraint, and triggers with the PRECEDES clause existing on it. What action is required for dependent objects when you perform online table redefinition?

A. The dependent materialized view should have a complete refresh performed after the online table redefinition process.

B. Triggers with the PRECEDES clause should be disabled before the online table redefinition process.

C. Referential integrity constraints must be manually enabled after the online table redefinition process.

D. The materialized log should be dropped before the online table redefinition process.

Answer: A

**QUESTION NO: 46** 

You want to take the backup of the USERS tablespace. It has a single data file of 900 MB. You have tape drives of 300 MB each. The SBT channel is configured for the RMAN. To accomplish

the backup, you issued the following RMAN command:

RMAN> BACKUP SECTION SIZE 300M TABLESPACE users;

Which two statements are true regarding the execution of the above command? (Choose two.)

A. The RMAN parallelizes the backup although the parallelism is not set for a channel.

B. The backup piece size will be limited to 300 MB.

C. The operation is accomplished using the default channel available.

D. Three channels for the tape drive must be configured by setting the parallelism to three.

Answer: B, C

**QUESTION NO: 47** 

You installed Oracle Database 11g afresh. Which statements are true regarding the default audit settings in this database? (Choose all that apply.)

A. The audit trail is stored in an operating system file.

B. Auditing is disabled for all privileges.

C. The audit trail is stored in the database.

D. Auditing is enabled for all privileges.

E. Auditing is enabled for certain privileges related to database security.

Answer: C, E

**QUESTION NO: 48** 

Which dependent object will get invalidated even if it is not affected by the table edefinition?

A. packages

B. triggers

C. synonyms

D. views

Answer: B

#### **QUESTION NO: 49**

The ADMIN\_EMP table has columns EMPNO, ENAME, DEPTNO, and SAL. It has a materialized view EMP\_MV with a materialized log and an ENAME\_IDX index on the ENAME column. You need to perform an online table redefinition on the ADMIN\_EMP table to move it from the TBS1 tablespace to the TBS2 tablespace in the same schema. What action is required for the dependent objects when you perform online redefinition on the table?

A. The materialized view should have a complete refresh performed after the online table redefinition is completed.

B. The materialized view should have a fast refresh performed after the online table redefinition is completed.

C. The materialized view, materialized log, and the index should be dropped and re-created after the online table redefinition is complete.

D. The materialized view and materialized log should be dropped and all constraints disabled and re-created after the online table redefinition is complete.

Answer: A

#### **QUESTION NO: 50**

You issued the following command to mount the DATA disk group in restricted mode: ALTER DISKGROUP data MOUNT RESTRICT; What is the implication of this command?

A. The client RDBMS instance can access the file as a read-only file.

B. A new disk cannot be added to a disk group.

C. A disk in a disk group can be taken offline.

D. The client RDBMS instance cannot access the files in the disk group.

Answer: D

#### **QUESTION NO: 51**

Your company wants to upgrade the current production database to the RAC environment. To perform testing before migrating to the RAC environment, you performed the workload capture on the production database to record the peak workload. You set up the test RAC database and want to replay the recorded workload on the testmachine. Note the following steps that you may require to replay the database workload:

- 1) Preprocess the captured workload.
- 2) Restart the database in RESTRICTED mode.
- 3) Set up the Replay Clients.
- 4) Restore the test database to the point when the capture started.
- 5) Remap connections.

Arrange the steps required in the correct sequence to accomplish this task on the test machine.

A. 1, 4, 5, 3 (2 is not required.)

B. 1, 4, 3, 5 (2 is not required.)

C. 1, 2, 4, 5 (3 is not required.)

D. 2, 1, 5, 3, 4

E. 1, 2, 4, 5, 3

Answer: A

#### **QUESTION NO: 52**

You are working on the APPDB database as a DB A. The database has a default Flashback Data Archive DFLA1 created on it. You issued the following command to drop the Flashback Archive FLA1: DROP FLASHBACK ARCHIVE fla1;

What is the effect of this command?

- A. The Flashback Archive FLA1 is dropped only if it is empty.
- B. The tablespace having Flashback Archive is dropped.

C. The Flashback Archive FLA1 is dropped after moving the existing data in it to the default

Flashback Archive.

D. The Flashback Data Archive and historical data are dropped.

Answer: D

**QUESTION NO: 53** 

Which two prerequisites are needed for performing workload capture and replay? (Choose two.)

A. Close all sessions performing queries using database links.

B. running the database in shared server mode

C. The database on which the workload is replayed has to be a restore of the original database to a

specific SCN.

D. setting up the directory to capture the workload

Answer: C, D

**QUESTION NO: 54** 

Which two statements are true regarding Health Monitor checks in Oracle Database 11g? (Choose

two.)

A. Health Monitor checks can be used to scan the contents of the redo log and archive logs for

accessibility and corruption.

B. Health Monitor checks can be used to verify the integrity of database files and report failures if

these files are inaccessible, corrupt or inconsistent.

C. Health Monitor checks can be used to verify the contents of dictionary entries for each

dictionary object and fix it automatically.

D. Health Monitor checks are always initiated manually when there is some critical error.

Answer: A, B

#### **QUESTION NO: 55**

Exhibit:

| NAME                         | TYPE    | VALUE |
|------------------------------|---------|-------|
| db file mutiblock read count | integer | 107   |
| ddl lock timeout             | integer | 60    |
| distributed lock timeout     | integer | 60    |
| dml locks                    | integer | 748   |
| lock_sga                     | boolean | FALSE |
| enable dd logging            | boolean | FALSE |
| resumable timeout            | integer | 0     |

View the Exhibit for some of the current parameter settings.

A user logs in to the HR schema and issues the following commands:

SQL> CREATE TABLE emp

(empno NUMBER(3),

ename VARCHAR2(20),

sal NUMBER(8,2));

SQL> INSERT INTO emp(empno,ename) VALUES(1,'JAMES');

At this moment, a second user also logs in to the HR schema and issues the following command:

SQL> ALTER TABLE emp MODIFY sal NUMBER(10,2);

What happens in the above scenario?

- A. The second user's session immediately produces the resource busy error.
- B. The second user's command executes successfully.
- C. The second user's session waits for a time period before producing the resource busy error.
- D. A deadlock is created.

**Answer: C** 

### **QUESTION NO: 56**

In which situations will the ASM metadata backup help you recover the ASM disk in a disk group? (Choose all that apply.)

- A. when one or more file directory paths are accidentally deleted from an ASM disk group
- B. when one of the disks in a disk group is accidentaly unplugged
- C. when the data file on an ASM disk group gets corrupted
- D. when one or more disks in an ASM disk group are lost

Answer: A, D

### **QUESTION NO: 57**

Which two are the prerequisites to enable Flashback Data Archive? (Choose two.)

- A. Database must be running in archivelog mode.
- B. Automatic undo management must be enabled.
- C. Undo retention guarantee must be enabled.
- D. The tablespace on which the Flashback Data Archive is created must be managed with Automatic Segment Space Management (ASSM).

Answer: B, D

#### **QUESTION NO: 58**

In your database, the RESULT\_CACHE\_MODE parameter has been set to MANUAL in the initialization parameter file.

You issued the following command:

SQL>SELECT /\*+ RESULT\_CACHE \*/ sale\_category, sum(sale\_amt)

FROM sales

GROUP BY sale\_category;

Where would the result of this query be stored?

- A. database buffer cache
- B. shared pool

C. PGA

D. large pool

Answer: B

**QUESTION NO: 59** 

You need to perform an online table redefinition of an existing SALES table to partition it into two tablespaces TBS1 and TBS2. The SALES table has a materialized view, materialized log, indexes, referential integrity constraint, and triggers with the PRECEDES clause existing on it. What action is required for dependent objects when you perform online table redefinition?

A. The dependent materialized view should have a complete refresh performed after the online table redefinition process.

B. Triggers with the PRECEDES clause should be disabled before the online table redefinition process.

C. Referential integrity constraints must be manually enabled after the online table redefinition process.

D. The materialized log should be dropped before the online table redefinition process.

Answer: A

**QUESTION NO: 60** 

You want to take the backup of the USERS tablespace. It has a single data file of 900 MB. You have tape drives of 300 MB each. The SBT channel is configured for the RMAN. To accomplish the backup, you issued the following RMAN command: RMAN> BACKUP SECTION SIZE 300M TABLESPACE users; Which two statements are true regarding the execution of the above command? (Choose two.)

A. The RMAN parallelizes the backup although the parallelism is not set for a channel.

B. The backup piece size will be limited to 300 MB.

C. The operation is accomplished using the default channel available.

D. Three channels for the tape drive must be configured by setting the parallelism to three.

Answer: B, C

### **QUESTION NO:** 61

You installed Oracle Database 11g afresh. Which statements are true regarding the default audit settings in this database? (Choose all that apply.)

- A. The audit trail is stored in an operating system file.
- B. Auditing is disabled for all privileges.
- C. The audit trail is stored in the database.
- D. Auditing is enabled for all privileges.
- E. Auditing is enabled for certain privileges related to database security.

Answer: C, E

**QUESTION NO: 62** 

| COMP              | CS        | us      |
|-------------------|-----------|---------|
|                   |           |         |
| shared pod        | 58720256  | 0       |
| large pool        | 4194304   | 0       |
| java pool         | 4194304   | 0       |
| SGA Target        | 176160768 | 0       |
| DEFAULT bu        | 100663296 | 0       |
| Shared IO         | 8388608   | 8388608 |
| PGA Target        | 117440512 | 0       |
| 6 rows selected.  |           |         |
| Second execution: |           |         |
| COMP              | CS        | US      |
|                   |           |         |
| shared poo        | 58720256  | 0       |
| large pool        | 4194304   | 0       |
| java pool         | 4194304   | 0       |
| SGA Target        | 192937984 | 0       |
| DEFAULT bu        | 117440512 | 0       |
| Shared IO         | 8388608   | 8388608 |
| PGA Target        | 100663296 | 0       |
| 6 rows selected.  |           |         |
| Third execution:  |           |         |
| COMP              | cs        | us      |
|                   |           |         |
| shared poo        | 62914560  | 0       |
| large pool        | 100663296 | 0       |
| java pool         | 4194304   | 0       |
| SGA Target        | 192937984 | 0       |
| DEFAULT bu        | 8388608   | 0       |
| Shared IO         | 8388608   | 8388608 |
| PGA Target        | 100663296 | 0       |
| 6 rows selected.  |           |         |

View the Exhibit to examine the output produced by the following query at three different times since the database instance started and has undergone workloads of different capacities:

SQL> SELECT substr(component, 0, 10) COMP, current\_size CS,

user\_specified\_size US

FROM v\$memory\_dynamic\_components

WHERE current\_size!=0;

What do you infer from this?

- A. All sessions are connected to the database instance in dedicated mode, and no RMAN or parallel query operations have been performed.
- B. The database instance is running with manual shared memory management.
- C. The database instance is running with manual PGA management.
- D. The database instance has the MEMORY\_TARGET value set to a nonzero value.

Answer: D

#### **QUESTION NO: 63**

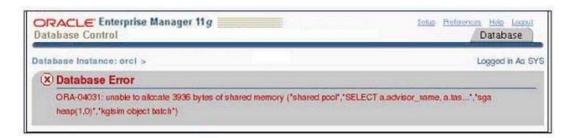

View the Exhibit to observe the error.

You receive this error regularly and have to shut down the database instance to overcome the error. What can the solution be to reduce the chance of this error in future, when implemented?

A. setting the PRE\_PAGE\_SGA parameter to TRUE

B. locking the SGA in memory

C. increasing the value of SGA\_MAX\_SIZE

D. automatic memory management

Answer: D

**QUESTION NO: 64** 

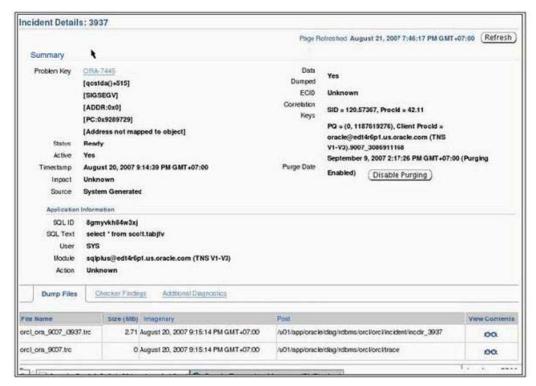

View the Exhibit to examine the details for an incident. Which statement is true regarding the status of the incident?

- A. The incident has been newly created and is in the process of collecting diagnostic information.
- B. The incident is now in the Done state and the ADR can select the incident to be purged.
- C. The DBA is working on the incident and prefers that the incident be kept in the ADR.
- D. The data collection for the incident is complete and the incident can be packaged and sent to Oracle Support.

Answer: D

**QUESTION NO: 65** 

```
SQL> DESCRIBE CUSTOMERS OBE
                                            Null? Type
 CUST ID
                                                      NUMBER
 CUST FIRST NAME
                                            NOT NULL VARCHAR2 (20)
 CUST_LAST_NAME
                                            NOT NULL VARCHAR2 (40)
 CUST_GENDER
                                                      CHAR(1)
 CUST_YEAR_OF_BIRTH
                                                      NUMBER(4)
 CUST MARITAL STATUS
                                                      VARCHAR2 (20)
 CUST STREET_ADDRESS
                                            NOT NULL VARCHAR2 (40)
 CUST POSTAL CODE
                                            NOT NULL VARCHAR2 (10)
 CUST CITY
                                            NOT NULL VARCHAR2 (30)
 CUST STATE_PROVINCE
                                                      VARCHAR2 (40)
                                            NOT NULL CHAR(2)
 COUNTRY ID
 CUST MAIN PHONE NUMBER
                                                      VARCHAR2 (25)
 CUST INCOME LEVEL
                                                      VARCHAR2 (30)
 CUST CREDIT LIMIT
                                                      NUMBER
 CUST EMAIL
                                                      VARCHAR2 (30)
```

View the Exhibit exhibit 1.

In the CUSTOMERS\_OBE table, when the value of CUST\_STATE\_PROVINCE is "CA", the value of COUNTRY\_ID is "US."

View the Exhibit exhibit2 to examine the commands and query plans. The optimizer can sense 8 rows instead of 29 rows, which is the actual number of rows in the table. What can you do to make the optimizer detect the actual selectivity?

- A. Change the STALE\_PERCENT value for the CUSTOMERS\_OBE table.
- B. Set the STATISTICS\_LEVEL parameter to TYPICAL.
- C. Create extended statistics for the CUST\_STATE\_PROVINCE and CUSTOMERS\_OBE columns.
- D. Set the OPTIMIZER\_USE\_PENDING\_STATISTICS parameter to FALSE.

Answer: C

**QUESTION NO: 66** 

Exhibit:

```
SQL> SELECT flashback_archive_name,status FROM
2 dba_flashback_archive
3 /
FLASHBACK_ARCHIVE NA STATUS
FLA1
```

View the Exhibit and examine the output.

You executed the following command to enable Flashback Data Archive on the EXCHANGE\_RATE table: ALTER TABLE exchange\_rate FLASHBACK ARCHIVE; What is the outcome of this command?

- A. The Flashback Archive is created on the same tablespace where the tables are stored.
- B. The Flashback Archive is created on the SYSAUX tablespace.
- C. The command generates an error because no Flashback Archive name is specified and there is no default Flashback Archive.
- D. The table uses the default Flashback Archive.

Answer: C

**QUESTION NO: 67** 

Exhibit #1:

```
DECLARE
newjob sys.job;
newjobarr sys.job_array;
newjobname VARCHAR2 (30);
BEGIN
newjobarr := sys.job_array();
newjobarr.extend(10);
FOR j in 1.. &1 LOOP
FOR i IN 1..10 LOOP
  newjob := sys.job(job_name => 'LWIJK' || to_char(i)||'_'||to_char(j),
                     job_style => 'LIGHTWEIGHT',
                     job template => 'PROG 1',
                     enabled => TRUE
   newjobarf (1 = newjob;
END LOOP;
INSERT INTO TEST LOG
VALUES ('LWTJ', 'START', SYSTIMESTAMP);
DBMS SCHEDULER.CREATE JOBS(newjobarr, 'TRANSACTIONAL');
INSERT INTO TEST LOG
VALUES ('LWTJ', 'END', SYSTIMESTAMP);
END LOOP;
END;
```

#### Exhibit #2:

```
DECLARE
 newjob sys.job;
 newjobarr sys.job array;
 newjobname VARCHAR2 (30);
BEGIN
newjobarr := sys.job_array();
newjobarr.extend(10);
FOR j in 1.. &1 LOOP
FOR i IN 1..10 LOOP
   newjob := sys.job(job name => 'REGJK' || to char(i)||' '||to char(j),
                      job style => 'REGULAR',
                      job_template => 'PROG 1',
                      enabled => TRUE
  newjobarr(i) := newjob;
 END LOOP;
INSERT INTO TEST LOG
VALUES ('REGJOB', "START', SYSTIMESTAMP);
DBMS_SCHEDULER.CREATE_JOBS(newjobarr, 'TRANSACTIONAL');
INSERT INTO TEST LOG
VALUES ('REGJOB', 'END', SYSTIMESTAMP);
END LOOP;
END;
```

View the Exhibits exhibit 1 and exhibit 2.

Both the processes use PROG\_1 as the job template that is already available. The time taken by the jobs are recorded in the TEST\_LOG table. While comparing the time taken to create the jobs, the process in exhibit1 takes less time than the process in exhibit2. What is the reason for this?

- A. It updates several tables in the SYSTEM tablespace instead of creating new tables.
- B. It creates jobs temporarily in memory only.

- C. It creates less metadata for the jobs.
- D. It writes the job metadata to disk in compressed format.

Answer: C

#### **QUESTION NO: 68**

Exhibit:

```
File Status Marked Corrupt Empty Blocks Blocks Examined High SCN
                        1711 12800 57
 File Name: /u01/app/oracle/oradata/orcl/example01.dbf
 Block Type Blocks Failing Blocks Processed
    -----
       0
                          1271
 Index
 Other
           0
                          5363
File Status Marked corrupt Empty Blocks Blocks Examined High SCN
    FAILED U
                        624
 Pile Name: /u01/app/oracle/oradata/orcl/mytbsl.dbf
 Block Type Blocks Failing Blocks Processed
 Data
                           0
 Index
 Other
           1
                           12
File Status Marked corrupt Empty Blocks Blocks Examined High SCN
    OK
                                                       604259
 File Name: /u01/app/oracle/oradata/orcl/mytbs2.dbf
 Block Type Blocks Failing Blocks Processed
          0
                           5
 Data
 Index
                           0
 Other
           0
                           14
validate found one or more corrupt blocks
See trace file /u01/app/oracle/diag/rdbms/orcl/orcl/trace/orcl_ora_22981.trc for details
channel ORA_DISK_1: starting validation of datafile channel ORA_DISK_1: specifying datafile(s) for validation
including current control file for validation
including current SPFILE in backup set
channel ORA_DISK_1: validation complete, elapsed time: 00:00:01
```

View the Exhibit to examine a portion of the output from the VALIDATE DATABASE command. Which statement is true about the block corruption detected by the command?

- A. No action is taken except the output in the Exhibit.
- B. The ADVISE FAILURE command is automatically called to display the repair script.
- C. The failure is logged into the Automatic Diagnostic Repository (ADR).
- D. The corruption is repaired by the command implicitly.

#### Answer: C

#### **QUESTION NO: 69**

#### Exhibit #1:

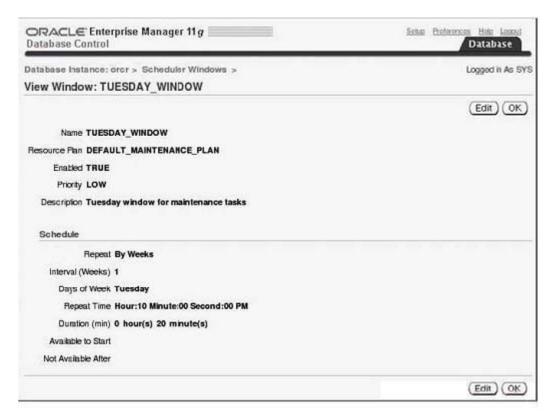

#### Exhibit #2:

View the Exhibit exhibit to observe the maintenance window property. View the Exhibit exhibit to examine the output of the query.

Which two statements describe the conclusions? (Choose two.)

- A. RESOURCE\_PERCENTAGE should be increased.
- B. The repeat time for the window should be decreased.

C. RESOURCE\_PERCENTAGE should be decreased. D. The window duration should be increased. Answer: A, D **QUESTION NO: 70** ASM supports all but which of the following file types? (Choose all that apply.) A. Database files B. Spfiles C. Redo-log files D. Archived log files E. RMAN backup sets F. Password files G. init.ora files Answer: F, G **QUESTION NO: 71** After executing the command alter diskgroup disk group2 drop disk dg2a; you issue the following command from the ASM instance:

Select group\_number, count(\*) from v\$asm\_operation;

What is the implication if the query against V\$ASM\_OPERATION returns zero rows?

- A. The drop disk operation is still proceeding and you cannot yet run the undrop disks operation.
- B. The drop disk operation is complete and you can run the undrop disks command if needed.
- C. The drop disk operation is complete and you cannot run the undrop disk command.
- D. The query will fail since there is not a V\$ASM\_OPERATION view available in an ASM

instance. E.None of the above is true. Answer: C **QUESTION NO: 72** What is the net effect of the following command? alter diskgroup dgroup1 drop disk abc; A. The disk ABC will be dropped from the disk group. Since you did not issue a rebalance command, the data on that disk will be lost. B. The command will raise an error indicating that you need to rebalance the disk group to remove the data from that disk prior to dropping the disk. C. The disk group will be automatically rebalanced during the drop operation. Once the rebalancing is complete, the disk will be dropped. D. This command will fail because you cannot drop a specific disk in an ASM disk group. E. The disk drop command will be suspended for a predetermined amount of time, waiting for you to also issue an alter diskgroup rebalance command. Once you have issued the rebalance command, ASM will proceed to rebalance the disk group and then drop the disk. Answer: C **QUESTION NO: 73** Which of the following is not a configurable attribute for an individual disk group? A. AU\_SIZE B. COMPATIBLE.RDBMS C. COMPATIBLE.ASM D. DISK\_REPAIR\_TIME

E. DG\_DROP\_TIME

# Answer: E **QUESTION NO: 74** What Oracle process runs when the database is in ARCHIVELOG mode but not when it is in NOARCHIVELOG mode? A. MMON B. LGWR C. ARCH D. ARWR E. COPY Answer: C **QUESTION NO: 75** You are peer reviewing a fellow DBA's backup plan for his NOARCHIVELOG mode database, as shown here: 1. Put the tablespaces in backup mode. 2. Back up the datafiles for all tablespaces. 3. Take the tablespaces out of backup mode. 4. Back up all archived redo logs. Your colleague asks for you to comment on his plan. Which response would be correct? A. The plan will work as is. B. The plan needs to be modified to allow for an archive-log switch after step 3. C. The plan needs to be modified so that a backup of the archived redo logs occurs before step 1. D. The plan needs to be adjusted to shut down the database after step 1 and to restart the database after step 2.

#### Answer: E

E. The plan cannot work as presented.

**QUESTION NO: 76** 

Which of the following statements is true when the database is in ARCHIVELOG mode and tablespaces are in hot backup mode?

A. Archive log generation is suspended until the tablespaces are taken out of hot backup mode.

B. Datafiles are not written to during hot backups.

C. Changes to the database are cached during the backup and not written to the datafiles to ensure that the datafiles are consistent when recovered.

D. The datafile headers are not updated during the backup.

E. The way data is written to the online redo logs is unchanged during the backup.

Answer: D

#### **QUESTION NO: 77**

When you create a backup control file, where is the resulting file written to?

A. The database user dump destination directory

B. The database diagnostic destination directory

C. To \$ORACLE\_HOME/rdbms

D. To \$ORACLE\_HOME/admin

E. To the directory and filename you specify in the command

Answer: E

#### **QUESTION NO: 78**

If a log file becomes corrupted, it may cause the database to stall. How would you correct such a situation?

A. Recover the online redo log from backup.

B. Delete and re-create the log file.

C. Use the alter database clear logfile command to clear the log file.

D. Shut down the database and restart it.

E. Shut down the database and then mount it. Clear the log file with the alter database clear logfile command and then restart the database with alter database open resetlogs.

Answer: C

#### **QUESTION NO: 79**

You have lost datafiles 1 and 3 from your database, and the database has crashed. In what order should you perform the following steps to recover your database?

1. Take the datafiles that were lost offline.

2. startup mount the database

3. Issue the alter database open command.

4. Restore the datafiles that were lost

5. Recover the datafiles with the recover datafile command.

6. Bring the datafiles back online.

7. Recover the database with the recover database command.

A. 2, 1, 3, 4, 5, 6

B. 2, 4, 5, 3

C. 4, 7, 3

D. 2, 4, 7, 3

E. 2, 7, 3

Answer: B

#### **QUESTION NO: 80**

Which command is used to open the database after an incomplete recovery?

A. alter database open

| B. alter database open repairlog                                                                                                    |
|----------------------------------------------------------------------------------------------------|
| C. alter database open resetlogs                                                                                                    |
| D. alter database open resetlog                                                                                                    |
| E. alter database resetlogs open                                                                                                    |
| Answer: C                                                                                                    |
|                                                                                                    |
| QUESTION NO: 81                                                                                                    |
| Your database has a backup that was taken yesterday (Tuesday) between 13:00 and 15:00 hours. This is the only backup you have. You have lost all the archived redo logs generated since the previous Monday, but you have archived redo logs available from the previous Sunday and earlier. You now need to restore your backup due to database loss. To which point can you restore your database? |
| A. 13:00 on Tuesday.                                                                                                    |
| B. 15:00 on Tuesday.                                                                                                    |
| C. Up until the last available archived redo log on Sunday.                                                                                                    |
| D. To any point; all the redo should still be available in the online redo logs.                                                                                                    |
| E. The database is not recoverable.                                                                                                    |
| Answer: E                                                                                                    |
|                                                                                                    |
| QUESTION NO: 82                                                                                                    |
| Which of the following files cannot be backed up by RMAN? (Choose all that apply.)                                                                                                    |
| A. Database datafiles                                                                                                    |
| B. Control files                                                                                                    |
|                                                                                                    |

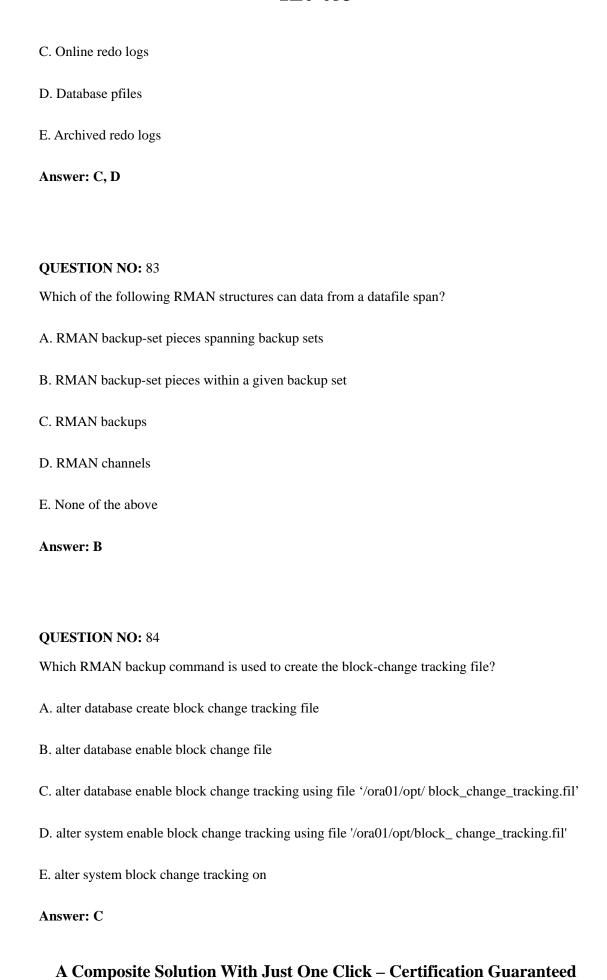

**QUESTION NO: 85** 

A shoot-out has erupted between your MS development teams using .NET and your Linux development teams using Java. Knowing that your database is in danger, which command would you use to back up your NOARCHIVELOG mode database using RMAN with compression?

A. backup database all

B. backup compressed database

C. backup as compressed backupset database;

D. backup as compressed backup database plus archivelog all;

E. backup as compressed backupset database plus compress archivelog all;

Answer: C

**QUESTION NO: 86** 

What is the purpose of the RMAN recovery catalog? (Choose all that apply.)

A. Make backups faster

B. Store RMAN metadata

C. Store RMAN scripts

D. Provide the ability to do centralized backup reporting.

E. Make recovery faster

Answer: B, C, D

**QUESTION NO: 87** 

RMAN provides more granular catalog security through which feature?

| A. Virtual private database                                                                  |
|----------------------------------------------------------------------------------------------|
| B. Virtual private catalog                                                                   |
| C. RMAN virtual database                                                                     |
| D. RMAN secure catalog                                                                       |
| E. Oracle Database Vault                                                                     |
| Answer: B                                                                                    |
|                                                                                              |
| QUESTION NO: 88                                                                              |
| You can back up the RMAN recovery catalog with RMAN.                                         |
| A. True                                                                                      |
| B. False                                                                                     |
| Answer: A                                                                                    |
|                                                                                              |
| QUESTION NO: 89                                                                              |
| What RMAN command must you use before you can back up a database using the recovery catalog? |
| A. create catalog                                                                            |
| B. install database                                                                          |
| C. catalog database                                                                          |
| D. merge Catalog with database                                                               |
| E. register database                                                                         |
| Answer: E                                                                                    |

**QUESTION NO: 90** 

You have control-file autobackups enabled. When starting your database from SQL\*Plus, you receive the following error message: SQL> startup ORA-01078: failure in processing system

parameters LRM-00109: could not open parameter file

 $\label{lem:conduct} $$ 'C: \DRACLE \PRODUCT \11.1.0 \DB_1 \DATABASE \INITORCL. ORA' \ Using \ RMAN, how \end{to be a property of the property of the propert$ 

would you respond to this error?

A. Issue the startup nomount command and then issue the restore parameter file command from

the RMAN prompt.

B. Issue the startup nomount command and then issue the restore spfile command from the

RMAN prompt.

C. Issue the startup nomount command and then issue the restore spfile from autobackup

command from the RMAN prompt.

D. Issue the startup nomount command and then issue the restore spfile from backup command

from the RMAN prompt.

E. Issue the restore spfile from autobackup command from the RMAN prompt.

Answer: C

**QUESTION NO: 91** 

While working on a data problem, Curt, Bill, Ben, Mike, and Matt introduced a vast amount of corrupted data into the database. Pablo has discovered this problem and he needs you to recover the database to the point in time prior to the introduction of the corruption. The logical corruption was introduced at 6:30 p.m. on September 6, 2008. Which of the following would be the correct

commands to use to restore the database to a point in time before the orruption?

A. restore database until time

'06-SEP-2008 06:30:00');

recover database until time

'06-SEP-2008 06:30:00');

alter database open;

B. restore database until time

'06-SEP-2008 06:30:00');

recover database until time

'06-SEP-2008 06:30:00');

alter database open resetlogs;

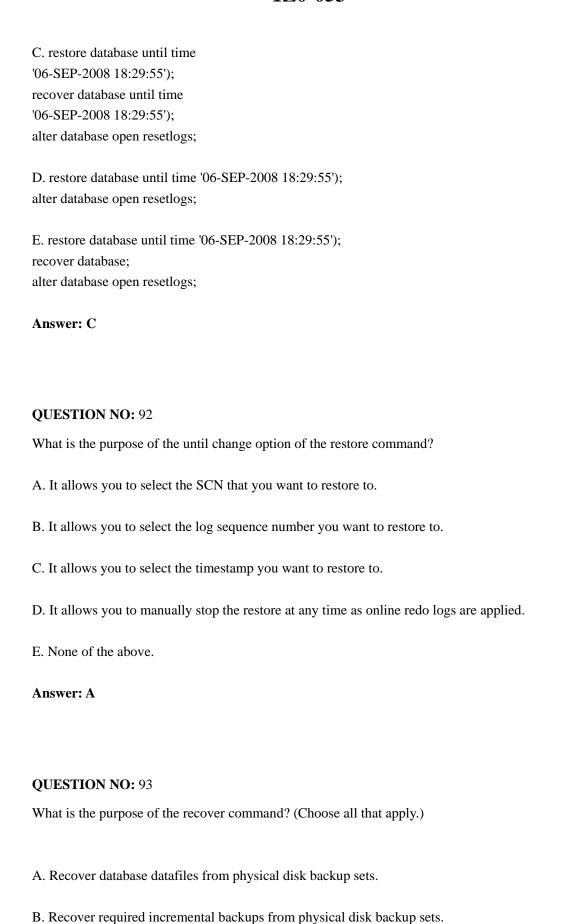

C. Recover required archived redo logs from physical disk backup sets. D. Apply incremental backups to recover the database. E. Apply archived redo logs to recover the database. Answer: B, C, D, E **QUESTION NO: 94** What is an obsolete backup set? A. A backup set that is missing one or more backup set pieces B. A backup that has exceeded the retention criteria and is no longer needed C. A backup set that does not include archived redo logs D. A backup set that can not be recovered due to corruption E. A backup set superceded by a datafile copy Answer: B **QUESTION NO: 95** What is the purpose of the list expired backup command? A. Lists all backups impacted by a resetlogs command B. Lists all backups that are subject to retention criteria C. Lists all backups that are missing associated physical backup set pieces D. Lists the status of datafile backup failures due to the use of the duration command E. Lists backups that cannot be used by the restore command because they have been marked as disabled Answer: C

| QUESTION NO: 96                                                                                 |
|-------------------------------------------------------------------------------------------------|
| What is the purpose of the catalog command?                                                     |
| A. To review RMAN control file and recovery catalog metadata and ensure that it's correct       |
| B. To delete RMAN backup-related metadata from the recovery catalog                             |
| C. To create metadata in the control file and the recovery catalog related to backup set pieces |
| D. To create a report that lists database backups                                               |
| E. To rebuild the recovery catalog                                                              |
| Answer: C                                                                                       |
|                                                                                                 |
|                                                                                                 |
| QUESTION NO: 97                                                                                 |
| Which of the following commands will fail?                                                      |
| A. report schema;                                                                               |
| B. report need backup;                                                                          |
| C. report need backup days 3;                                                                   |
| D. report user;                                                                                 |
| E. report obsolete;                                                                             |
| Answer: D                                                                                       |
|                                                                                                 |
| QUESTION NO: 98                                                                                 |
| What are the two different types of database duplication? (Choose two.)                         |
| A. Active                                                                                       |

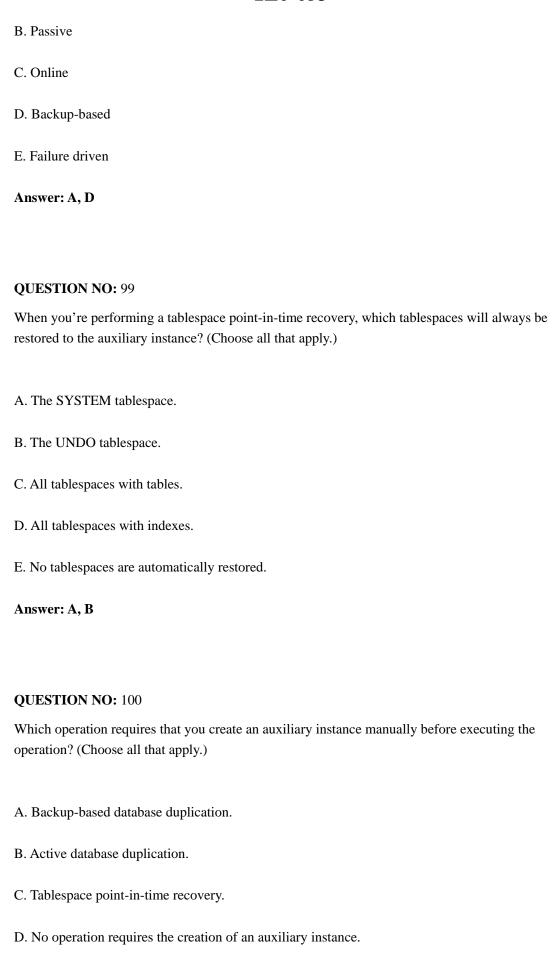

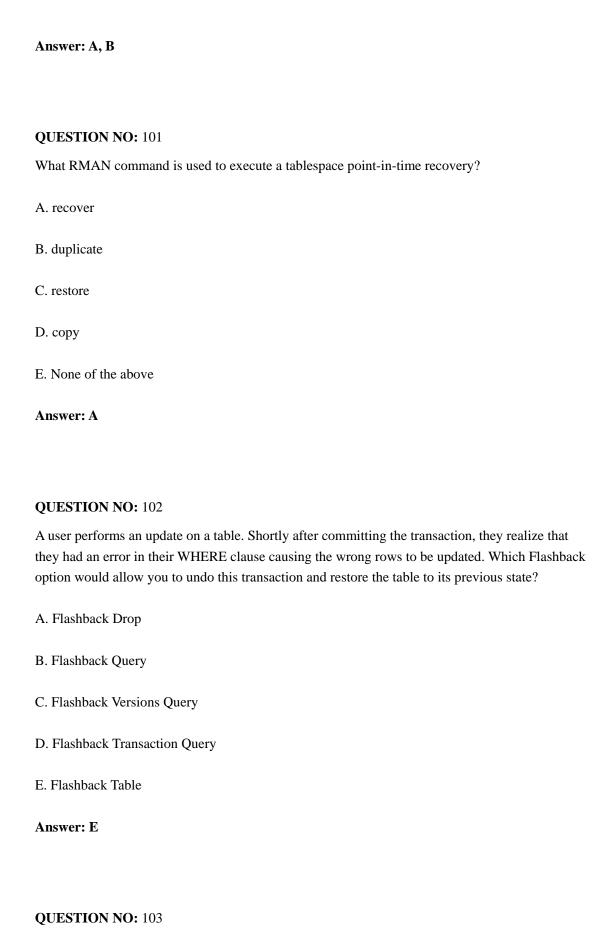

A developer calls and reports that he accidentally dropped an important lookup table from a production database. He needs the table to be recovered. What action would you take?

- A. Initiate an incomplete recovery operation using RMAN.
- B. Copy the table from a development database.
- C. Advise the user to rekey the data.
- D. Perform a Flashback Drop operation.
- E. Perform a Flashback Recovery operation.

Answer: D

#### **QUESTION NO: 104**

In a Database Replay workload capture, what client request information is gathered? (Choose all that apply.)

- A. SQL text
- B. Shared server requests (Oracle MTS)
- C. Bind variable values
- D. Information about transactions
- E. Remote DESCRIBE and COMMIT operations

Answer: A, C, D

#### **QUESTION NO:** 105

Which of the following are true concerning block media recovery? (Choose all that apply.)

- A. Any gap in archive logs ends the recovery.
- B. If a gap in archive logs is encountered, RMAN will search forward for newer versions of the

blocks that are not corrupt.

C. Uncorrupted blocks from the flashback logs may be used to speed recovery.

D. The database can be in NOARCHIVELOG mode.

E. None of the above.

Answer: B, C

#### **QUESTION NO: 106**

The DBA has chosen to manage SGA and PGA memory separately in an OLTP database because of his unique knowledge of the application. Which of these are good starting points to use when configuring the maximum values for SGA and PGA, based on the amount of memory available on the system?

A. 20% SGA, 80% PGA

B. 25% SGA, 75% PGA

C. 50% SGA, 50% PGA

D. 75% SGA, 25% PGA

E. 80% SGA, 20% PGA

**Answer: E** 

#### **QUESTION NO: 107**

You notice that a long-running transaction is suspended due to a space constraint, and there is no AFTER SUSPEND triggered event addressing the issue. You also note that the critical transaction is just about to reach the RESUMABLE\_TIMEOUT value. Which of these actions is appropriate?

A. Abort the session, fix the space problem, then resubmit the transaction.

B. Use the DBMS\_RESUMABLE.SET\_SESSION\_TIMEOUT procedure to extend the time-out for the session while you fix the problem.

C. Do nothing, let the transaction fail, then fix the problem.

D. Use Segment Shrink to clean up the table. E. Use the DBMS\_RESUMABLE.SET\_TIMEOUT procedure to extend the time-out for the session while you fix the problem. Answer: B **QUESTION NO: 108** Which of the following are not disabled by default? A. Jobs B. Chains C. Windows D. Window groups E. Schedule Answer: E **QUESTION NO: 109** You notice that a job in a chain has not completed on a nonconstrained RAC database. Which of these are valid reasons why that might occur? A. The job priority is 1 and the resource consumer group CPU emphasis allocation is a low percentage. B. The job affinity is to a service and one node in that service is unavailable. C. The job affinity is to an instance and that instance is unavailable. D. There is no service affinity. E. None of the above.

Answer: C

**QUESTION NO:** 110 The NLS\_LANGUAGE parameter specifies the default conventions to be used for which of the following globalization elements? A. Languages for server messages B. Day and month names and abbreviations C. Symbols to represent a.m., p.m., AD, and BC D. Affirmative and negative response strings (YES, NO) E. None of the above F. All of the above Answer: F **QUESTION NO: 111** The NLS\_TERRITORY parameter specifies the default conventions to be used for which of the following globalization elements? (Choose all that apply.) A. Date format B. Decimal character C. Group separator D. First day of the month E. None of the above F. All of the above

Answer: A, B, C

| 120 000                                                            |
|--------------------------------------------------------------------|
| QUESTION NO: 112                                                   |
| What are three benefits of using ASM? (Choose three.)              |
| A. Ease of disk administration and maintenance                     |
| B. Load balancing across physical disks                            |
| C. Software RAID-1 data redundancy with double or triple mirrors   |
| D. Automatic recovery of failed disks                              |
| Answer: A, B, C                                                    |
|                                                                    |
| QUESTION NO: 113                                                   |
| What components are present in an ASM instance? (Choose three.)    |
| A. SGA                                                             |
| B. Database processes                                              |
| C. Database datafiles                                              |
| D. Control files                                                   |
| E. Database parameter file or spfile                               |
| Answer: A, B, E                                                    |
|                                                                    |
| QUESTION NO: 114                                                   |
| Which of the following is a benefit of ASM fast disk resync?       |
| A. Failed disks are taken offline immediately but are not dropped. |
| B. Disk data is never lost.                                        |

A Composite Solution With Just One Click – Certification Guaranteed

C. By default, the failed disk is not dropped from the disk group ever, protecting you from loss of

that disk.

D. The failed disk is automatically reformatted and then resynchronized to speed up the recovery

process.

E. Hot spare disks are automatically configured and added to the disk group.

Answer: A

**QUESTION NO: 115** 

What is the result of increasing the value of the parameter ASM\_POWER\_LIMIT during a

rebalance operation?

A. The ASM rebalance operation will likely consume fewer resources and complete in a shorter

amount of time.

B. The ASM rebalance operation will consume fewer resources and complete in a longer amount

of time.

C. The ASM rebalance operation will be parallelized and should complete in a shorter amount of

time.

D. There is no ASM\_POWER\_LIMIT setting used in ASM.

E. None of the above

Answer: C

**QUESTION NO: 116** 

What is the default AU size of an ASM disk group? What is the maximum AU size in an ASM

disk group?

A. 100KB default, 10TB maximum

B. 256KB default, 1024MB maximum

C. 10MB default, 126PB maximum

D. 64KB default, 1EB maximum

| E. 1MB default, 64MB maximum                                                                                                    |
|----------------------------------------------------------------------------------------------------|
| Answer: E                                                                                                    |
|                                                                                                    |
| QUESTION NO: 117                                                                                                    |
| Which initialization parameter in an ASM instance specifies the disk groups to be automatically mounted at instance startup?                                 |
| A. ASM_DISKMOUNT                                                                                                    |
| B. ASM_DISKGROUP                                                                                                    |
| C. ASM_DISKSTRING                                                                                                    |
| D. ASM_MOUNTGROUP                                                                                                    |
| Answer: B                                                                                                    |
|                                                                                                    |
| QUESTION NO: 118                                                                                                    |
| When an ASM instance receives a SHUTDOWN NORMAL command, what command does it pass on to all database instances that rely on the ASM instance's disk groups? |
| A. TRANSACTIONAL                                                                                                    |
| B. IMMEDIATE                                                                                                    |
| C. ABORT                                                                                                    |
| D. NORMAL                                                                                                    |
| E. None of the above                                                                                                    |
| Answer: E                                                                                                    |
|                                                                                                    |
| QUESTION NO: 119                                                                                                    |

When starting up your ASM instance, you receive the following error:

SQL> startup pfile=?/dbs/init+ASM.ora ASM instance started

Total System Global Area 104611840 bytes

Fixed Size 1298220 bytes

Variable Size 78147796 bytes

ASM Cache 25165824 bytes

ORA-15032: not all alterations performed

ORA-15063: ASM discovered an insufficient number of disks for disk group

"DGROUP3"

ORA-15063: ASM discovered an insufficient number of disks for disk group

"DGROUP2"

ORA-15063: ASM discovered an insufficient number of disks for disk group

"DGROUP1"

In trying to determine the cause of the problem, you issue this query:

SQL> show parameter asm

NAME TYPE VALUE

-----

asm\_allow\_only\_raw\_disks boolean FALSE

asm\_diskgroups string DGROUP1, DGROUP2, DGROUP3

asm\_diskstring string

asm\_power\_limit integer 1

asm preferred read failure groups string

What is the cause of the error?

A. The ASM\_DISKGROUPS parameter is configured for three disk groups: DGROUP1, DGROUP2, and DGROUP3. The underlying disks for these disk groups have apparently been lost.

B. The format of the ASM\_DISKGROUPS parameter is incorrect. It should reference the disk group numbers, not the names of the disk groups

C. The ASM\_POWER\_LIMIT parameter is incorrectly set to 1. It should be set to the number of disk groups being attached to the ASM instance.

D. The ASM\_DISKSTRING parameter is not set; therefore disk discovery is not possible.

E. There is insufficient information to solve this problem.

Answer: D

**QUESTION NO: 120** 

As DBA for the Rebel Alliance you have decided that you need to facilitate some redundancy in your database. Using ASM, you want to create a disk group that will provide for the greatest amount of redundancy for your ASM data (you do not have advanced SAN mirroring technology available to you, unfortunately). Which of the following commands would create a disk group that would offer the maximum in data redundancy?

A. CREATE DISKGROUP dg\_alliance1 NORMAL REDUNDANCY failgroup diskcontrol1 DISK 'c:\oracle\asm\_disk\\_file\_disk3' NAME file\_ diska1 failgroup diskcontrol2 DISK 'c:\oracle\asm\_disk\\_file\_disk4' NAME file\_ diskb1;

B. CREATE DISKGROUP dg\_alliance1 EXTERNAL REDUNDANCY failgroup diskcontrol1 DISK 'c:\oracle\asm\_disk\\_file\_disk3' NAME file\_disk1;

#### C. CREATE DISKGROUP dg\_alliance1

HIGH REDUNDANCY

failgroup diskcontrol1 DISK 'c:\oracle\asm\_disk\\_file\_disk1' NAME file\_disk1 disk1

failgroup diskcontrol2 DISK 'c:\oracle\asm\_disk\\_file\_disk2' NAME file\_disk2 disk2

failgroup diskcontrol2 DISK 'c:\oracle\asm\_disk\\_file\_disk3' NAME file\_disk3;

#### D. CREATE DISKGROUP dg\_alliance1

#### MAXIMUM REDUNDANCY

failgroup diskcontrol1 DISK 'c:\oracle\asm\_disk\\_file\_disk1' NAME file\_disk1 disk1

failgroup diskcontrol2 DISK 'c:\oracle\asm\_disk\\_file\_disk2' NAME file\_disk2 disk2

failgroup diskcontrol2 DISK 'c:\oracle\asm\_disk\\_file\_disk3' NAME file\_disk3 disk3

failgroup diskcontrol2 DISK 'c:\oracle\asm\_disk\\_file\_disk4' NAME file\_disk4;

E. None of the above

Answer: C

**QUESTION NO: 121** 

You want to migrate your database to ASM, so you've done a clean shutdown, made a closed backup of the entire database, noted the location of your control files and online redo log files, and changed your spfile to use OMF. The last step is to run an RMAN script to do the conversion. Using the following steps, what is the correct order in which the following RMAN commands should be executed?

- 1. STARTUP NOMOUNT
- 2. ALTER DATABASE OPEN RESETLOGS
- 3. SQL "ALTER DATABASE RENAME 'logfile1 path' TO '+dgrp4 "" # plus all other logfiles
- 4. SWITCH DATABASE TO COPY
- 5. BACKUP AS COPY DATABASE FORMAT '+dgrp4'
- 6. ALTER DATABASE MOUNT
- 7. RESTORE CONTROLFILE FROM 'controlfile\_location'
- A. 2, 5, 3, 1, 7, 6, 4
- B. 1, 7, 6, 5, 4, 3, 2
- C. 5, 1, 2, 7, 4, 6, 3
- D. 7, 3, 1, 5, 6, 2, 4

Answer: B

#### **QUESTION NO: 122**

How can you reverse the effects of an ALTER DISKGROUP ... DROP DISK command if it has not yet completed?

- A. Issue the ALTER DISKGROUP ... ADD DISK command.
- B. Issue the ALTER DISKGROUP ... UNDROP DISKS command.
- C. Issue the ALTER DISKGROUP ... DROP DISK CANCEL command.
- D. Retrieve the disk from the Recycle Bin after the operation completes.

Answer: B

**QUESTION NO: 123** 

To reference existing ASM files, you need to use a fully qualified ASM filename. Your development database has a disk group named DG2A, the database name is DEV19, and the ASM file that you want to reference is a datafile for the USERS02 tablespace. Which of the following is a valid ASM filename for this ASM file?

A. dev19/+DG2A/datafile/users02.701.2

B. +DG2A/dev19/datafile/users02.701.2

C. +DG2A/dev19/users02/datafile.701.2

D. +DG2A.701.2

E. +DG2A/datafile/dev19.users.02.701.2

Answer: B

#### **QUESTION NO: 124**

Which background process coordinates the rebalance activity for disk groups?

A. ORBn

B. OSMB

C. RBAL

D. ASMn

Answer: C

#### **QUESTION NO: 125**

On the development database rac0, there are six raw devices: /dev/raw/raw1 through /dev/raw/raw6. /dev/raw/raw1 and /dev/raw/raw2 are 8GB each, and the rest are 6GB each. An existing disk group +DATA1, of NORMAL REDUNDANCY, uses /dev/raw/raw1 and /dev/raw/raw2. Which series of the following commands will drop one of the failure groups for +DATA1, create a new disk group +DATA2 using two of the remaining four raw devices, and then cancel the drop operation from +DATA1?

A. ALTER DISKGROUP DATA1 DROP DISK DATA1\_0001;CREATE DISKGROUP DATA2

**NORMAL** 

REDUNDANCY FAILGROUP DATA1A DISK '/dev/raw/raw3' FAILGROUP DATA1B DISK '/dev/raw/raw4'; ALTER DISKGROUP DATA1 UNDROP DISKS;

B. ALTER DISKGROUP DATA1 DROP DISK DATA1\_0001;CREATE DISKGROUP DATA2 HIGH

REDUNDANCY FAILGROUP DATA1A DISK '/dev/raw/raw3' FAILGROUP DATA1B DISK '/dev/raw/raw4;'ALTER DISKGROUP DATA1 UNDROP DISKS;

C. ALTER DISKGROUP DATA1 DROP DISK DATA1\_0001;CREATE DISKGROUP DATA2 NORMAL

REDUNDANCY FAILGROUP DATA1A DISK '/dev/raw/raw3' FAILGROUP DATA1B DISK '/dev/raw/raw4';ALTER DISKGROUP DATA1 UNDROP DATA1\_0001;

D. ALTER DISKGROUP DATA1 DROP DISK DATA1\_0001 ADD DISK GROUP DATA2 NORMAL

REDUNDANCY FAILGROUP DATA1A DISK '/dev/raw/raw3' FAILGROUP DATA1B DISK '/dev/raw/raw4';ALTER DISKGROUP DATA1 UNDROP DISKS;

Answer: A

**QUESTION NO: 126** 

Which type of database file is spread across all disks in a disk group?

- A. All types of files are spread across all disks in the disk group.
- B. Datafiles
- C. Redo log files
- D. Archived redo log files
- E. Control files

Answer: A

**QUESTION NO: 127** 

How can you reverse the effects of an ALTER DISKGROUP ... DROP DISK command if it has already completed?

A. Issue the ALTER DISKGROUP ... ADD DISK command. B. Issue the ALTER DISKGROUP ... UNDROP DISKS command. C. Issue the ALTER DISKGROUP ... DROP DISK CANCEL command. D. Retrieve the disk from the Recycle Bin after the operation completes. Answer: A **QUESTION NO:** 128 Which of the following ALTER DISKGROUP commands does not use V\$ASM\_OPERATION to record the status of the operation? A. ADD DIRECTORY B. DROP DISK C. RESIZE DISK D. REBALANCE E. ADD FAILGROUP Answer: A **QUESTION NO: 129** If you use ALTER DISKGROUP ... ADD DISK and specify a wildcard for the discovery string, what happens to disks that are already a part of the same or another disk group? A. The command fails unless you specify the FORCE option. B. The command fails unless you specify the REUSE option. C. The command must be reissued with a more specific discovery string.

A Composite Solution With Just One Click – Certification Guaranteed

D. The other disks, already part of the disk group, are ignored.

Answer: D

**QUESTION NO: 130** 

You are an Oracle DBA responsible for an ASM instance. The disk controller on your system fails. You suspect that the disk itself is okay. You know it will take 24 hours to replace the controller and

you don't want to have to rebuild the disks from scratch. What do you do?

A. Take the whole disk group offline and wait for the controller card to be installed. Once it's

installed, bring the disk group online again.

B. Change the ASM parameter ASM\_PREFERRED\_READ\_FAILURE\_GROUPS to indicate that

you want to read from the non-failed disk. Once the disk controller is replaced, reset the parameter

to its original value.

C. You have no choice but to rebuild the disk. Drop the disk from the disk group and wait for the

controller to be replaced. Once the controller is replaced, add the disk back into the disk group and

allow ASM to rebuild it.

D. If you are using any setting other than REDUNDANCY EXTERNAL for your disk group, you

will have to recover any data on that disk from a backup. The database will be unavailable until

you can correct the problem and perform recovery.

E. Change the attribute DISK\_REPAIR\_TIME on the disk group to a time greater than 24 hours.

Answer: E

**QUESTION NO: 131** 

As the DBA, you run the following query on your ASM instance. What is the implication of the

results of the query? (Choose two.)

SQL> select group\_number, name, state from v\$ASM\_DISKGROUP;

GROUP\_NUMBER NAME STATE

0 DGROUP1 DISMOUNTED

2 DGROUP2 MOUNTED

3 DGROUP3 MOUNTED

A. The DGROUP1 disk group was unmounted by another DBA.

B. A datafile has been lost, causing the ASM disk group DGROUP1 to go into the

**DISMOUNTED** state

C. One of the redundant disks (DGROUP1) has been lost in a disk group.

D. This query has no meaning in an ASM instance.

E. A disk associated with a disk group was discovered after the ASM instance initially opened.

Answer: A, E

**QUESTION NO: 132** 

Your database is in NOARCHIVELOG mode. You start to do a backup, but your users complain that they don't want you to shut down the database to perform the backup. What options are available to you?

A. Put the database in hot backup mode and perform an online backup, including backing up the archived redo logs.

B. Just back up the database datafiles without shutting down the database.

C. You will have to wait until you can shut down the database to perform the backup.

D. Mark each datafile as backup in progress, back them up individually, and then mark them as backup not in progress. No archived redo logs will need to be backed up.

E. Only back up the datafiles that the user will not be touching. Once the user has finished what they were doing, you can shut down the database and back up the datafiles the user changed during the course of the remaining backup

Answer: C

Answer: C

**QUESTION NO: 133** 

When performing an online backup, what is the proper order of the following steps?

a. Issue the alter database end backup command.

b. Back up the archived redo logs.

c. Issue the alter database begin backup command.

- d. Back up the database files.
- e. Determine the beginning log sequence number.
- f. Determine the ending log sequence number.
- g. Force a log switch with the alter system switch logfile command.
- A. a, b, c, d, e, f, g
- B. c, d, a, b, e, g, f
- C. f, d, b, g, a, c, e
- D. e, c, d, a, g, f, b
- E. a, f, b, g, e, c, d
- Answer: D

#### **QUESTION NO: 134**

You want to put a specific tablespace called MY\_DATA in hot backup mode so you can back it up. What command would you use?

- A. alter tablespace MY\_DATA begin backup;
- B. alter tablespace MY\_DATA start backup;
- C. alter tablespace MY\_DATA backup begin;
- D. alter MY\_DATA begin backup;
- E. You cannot back up individual tablespaces.

#### Answer: A

#### **QUESTION NO: 135**

You backed up the database at 8 a.m. today using an online backup. Accounting made a large change to the underlying data between 10 a.m. and noon. Which of the following actions would ensure that the changes could be recovered using the 8 a.m. backup?

A. Create a manual incremental online database backup.

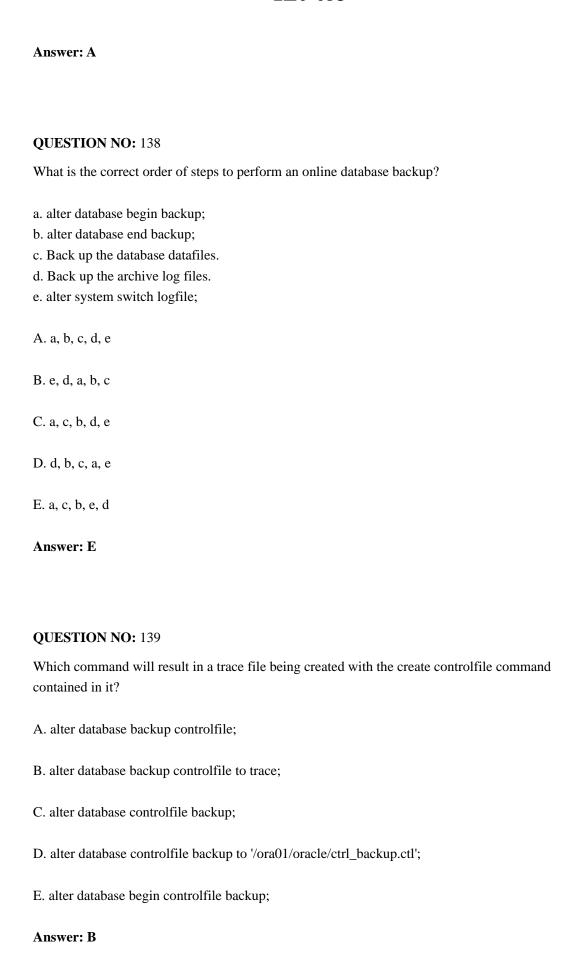

# **QUESTION NO: 140** Which of the following is a valid way of putting a tablespace named DAVE\_TBS into hot backup mode? A. alter tablespace DAVE\_TBS backup mode; B. alter tablespace DAVE\_TBS start backup; C. alter tablespace DAVE\_TBS begin backup; D. alter tablespace DAVE\_TBS backup begin; E. alter tablespace DAVE\_TBS backup; Answer: C **QUESTION NO: 141** Every Sunday the Unix system administrator has a job that executes a full backup of the entire Unix system your database is on. Is this backup usable for backup and recovery of your database? A. Yes, if the database is in ARCHIVELOG mode. B. Yes, if the database is in NOARCHIVELOG mode. C. No, the backup is not usable in any way. D. Only if the ENABLE\_ONLINE\_BACKUP parameter is set to TRUE. Answer: C **OUESTION NO: 142** Which is not a valid way of backing up a control file?

A Composite Solution With Just One Click - Certification Guaranteed

A. Backing up the control file to trace

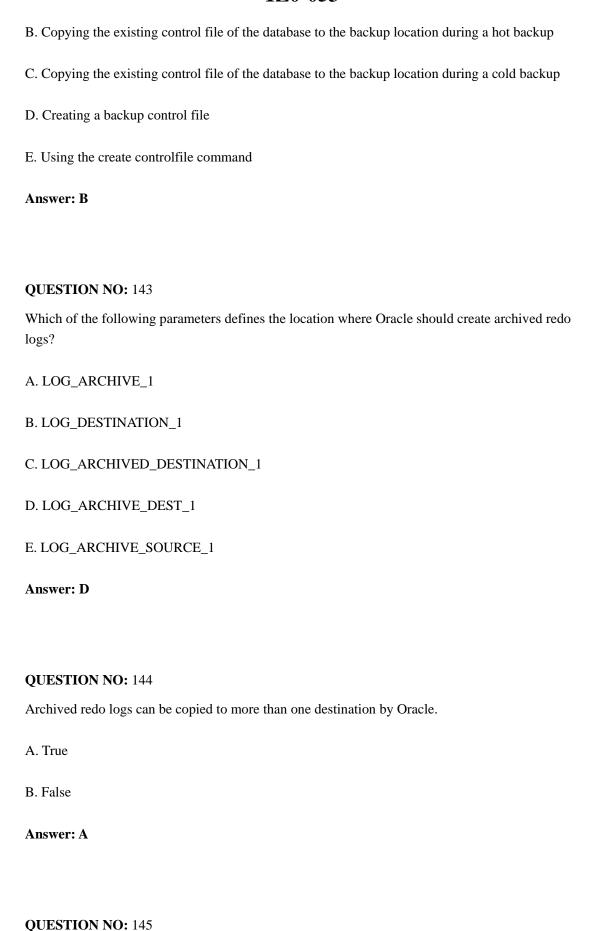

What will be the result of the following configuration?

Log\_archive\_dest\_1='location=c:\oracle\arch\mydb' Log\_archive\_dest\_2='location=z:\oracle\arch\mydb'

- A. An error will occur during database startup because the second parameter is not valid.
- B. An error will occur during database startup since you are trying to create archived redo logs in two different locations.
- C. Archived redo logs will be created in two different locations by the ARCH process.
- D. Archived redo logs will be created in two different locations by the LGWR process.
- E. Neither parameter setting is valid, so the database will not start up.

Answer: C

#### **QUESTION NO: 146**

Which view provides information on the backup status of the datafiles in the database?

- A. V\$BACKUP
- B. V\$BACKUP\_STATUS
- C. V\$BACKUP\_DATAFILE
- D. V\$DATAFILE\_BACKUP
- E. V\$TABLESPCE\_BACKUP

Answer: A

#### **QUESTION NO: 147**

Another DBA issues a shutdown abort command on a database on which you were running an online backup. What will happen when you try to restart the database?

A. Oracle will automatically take the datafile out of hot backup mode, generate a warning message, and then open the database.

B. Oracle will automatically take the datafile out of hot backup mode and then open the database.

C. Oracle will generate an error when trying to open the database, indicating that a datafile is in

hot backup mode. You will need to correct this error before you can open the database.

D. The database will open with the file in hot backup mode. You can restart the backup at any

time.

E. The datafile in hot backup mode will be corrupted and you will have to recover it.

Answer: C

**QUESTION NO: 148** 

What is the proper command to shut down the database in a consistent manner?

A. Shutdown abort

B. Shutdown kill

C. Shutdown nowait

D. shutdown immediate

E. shutdown halt

Answer: D

**QUESTION NO: 149** 

If you issue the command shutdown abort prior to trying to put the database in ARCHIVELOG mode, what will be the result when you issue the command alter database archivelog?

A. The alter database archivelog command will fail.

B. The alter database archivelog inconsistent command must be used to put the database in

ARCHIVELOG mode.

C. The alter database archivelog command will succeed.

D. The alter database archivelog command will ask if you want to make the database consistent first.

E. There is no alter database archivelog command. The correct command is alter database alterlogging.

Answer: A

#### **QUESTION NO: 150**

Your archive-log destination directory runs out of space. What is the impact of this on the database?

A. None. The database will switch over to the stand-by archive-log destination directory.

B. A warning message will be written to the alert log of the database, but no adverse impacts to the database will be experienced.

C. The database will shut down, and will not restart until you correct the out-of-space situation.

D. The database will continue to try to write to the archive-log destination directory for one hour. After one hour, the database will shut down normally.

E. Once Oracle has cycled through all online redo logs, it will stop processing any DML or DDL until the out-of-space condition is corrected.

Answer: E

#### **QUESTION NO: 151**

How many individual archive-log destination directories are supported by Oracle Database11g?

A. 7

B. 1

C. 10

D.11

E. 21

#### Answer: C

#### **QUESTION NO: 152**

Your database has experienced a loss of datafile users\_01.dbf, which is associated with a ablespace called USERS. The database is still running. Which answer properly describes the rder of the steps that you would use to recover from this error?

- a. Shut down the database.
- b. Take the users\_01.dbf datafile offline with the alter database command.
- c. Restore the users\_01.dbf datafile from backup media with the required archived redo logs.
- d. Restore all users tablespace-related datafiles from backup media.
- e. Issue the recover tablespace users command.
- f. Issue the recover datafile users\_01.dbf command.
- g. Start up the database.
- h. Bring the users\_01.dbf datafile online with the alter database command.

A. a, c, f, g

B. b, c, f, h

C. a, b, c, f, g

D. a, b, c, f, g, h

E. b, c, f, e, g

Answer: B

#### **QUESTION NO: 153**

As soon as you discover that you have lost an online redo log, if the database is still functioning, what should be your first action?

- A. Shut down the database.
- B. Clear the online redo log.
- C. Back up the database.

- D. Checkpoint the database.
- E. Call Oracle support.

Answer: D

#### **QUESTION NO: 154**

You have lost all your SYSTEM tablespace datafiles (system\_01.dbf and system\_02.dbf) nd the database has crashed. What would be the appropriate order of operations to correct the situation?

- a. Mount the database with the startup mount command.
- b. Take the SYSTEM datafile offline with the alter database command.
- c. Restore the SYSTEM\_01.dbf datafile from backup media with the required archived redo logs.
- d. Restore all SYSTEM tablespace-related datafiles from backup media.
- e. Issue the recover tablespace SYSTEM command.
- f. Issue the recover datafile SYSTEM\_01.dbf command.
- g. Open the database with the alter database open command.
- h. Open the database with the alter database open resetlogs command.

A. a, c, f, g

B. b, d, e, h

C. a, b, c, f, g

D. d, a, e, g

E. b, c, f, e, g

Answer: D

#### **QUESTION NO: 155**

You have discovered that one of three control files has been lost. What steps would you follow to recover that control file?

- a. Shut down the database.
- b. Restore a control-file copy from backup media.
- c. Use the create control file command to create a new control file.
- d. Copy the backup control file into place.

e. Create a new copy of the control file from one of the surviving control files. f. Recover the database using the recover database using backup controlfile command. g. Start up the database. A. a, b, f, g B. c, f, g C. a, d, f, g D. a, f, g E. a, e, g Answer: E **QUESTION NO: 156** Which files will you need to perform a full recovery of a database backed up in NOARCHIVELOG mode? (Choose all that apply.) A. Database datafiles B. Control files C. Archived redo logs D. Online redo logs E. Flashback logs Answer: A, B, D **QUESTION NO: 157** Which are the correct steps, in order, to deal with the loss of an online redo log if the database has not yet crashed? a. Issue a checkpoint.

A Composite Solution With Just One Click - Certification Guaranteed

b. Shut down the database.

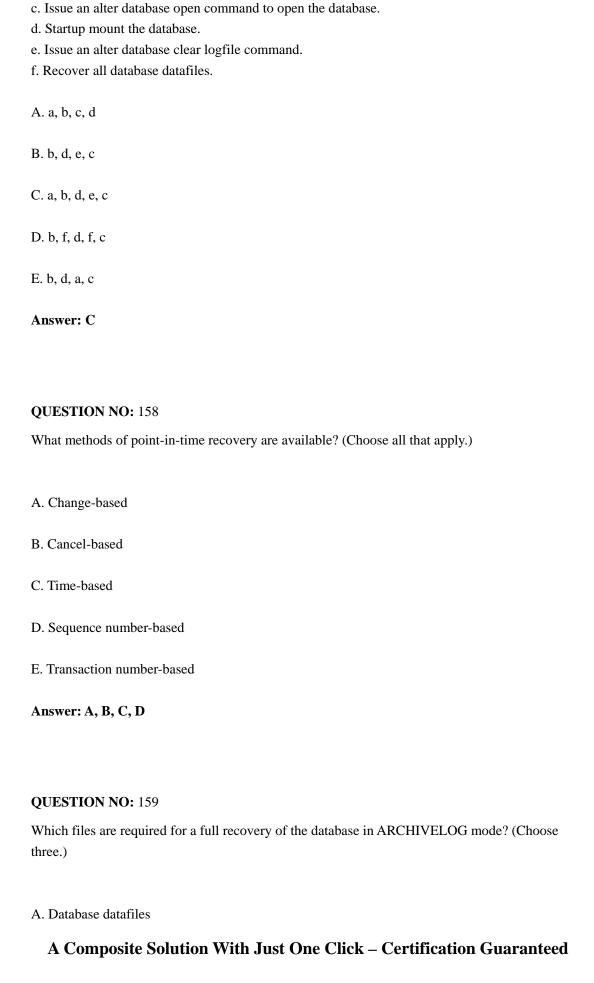

B. Online redo logs

C. Archived redo logs

D. Backup control file

Answer: A, C, D

E. Control file from a backup

**QUESTION NO: 160** What is the proper procedure to recover a lost tempfile? A. Restore the backup copy of the tempfile from the backup media. B. Re-create the tempfile with the create tempfile command. C. Copy an existing tempfile from another database. D. Re-create the tempfile with the create tablespace command. E. Re-create the tempfile with the alter tablespace command. Answer: E **QUESTION NO: 161** Upon starting your database, you receive the following error: SQL> startup ORACLE instance started. Total System Global Area 171581440 bytes Fixed Size 1298640 bytes Variable Size 146804528 bytes Database Buffers 20971520 bytes Redo Buffers 2506752 bytes Database mounted. ORA-00313: open failed for members of log group 1 of thread 1

ORA-00312: online log 1 thread 1: '/oracle01/oradata/orcl/redo01.log'

ORA-00312: online log 1 thread 1: '/oracle01/oradata/orcl/redo01a.log'

You can choose from the following steps:

- a. Restore the database datafiles.
- b. Issue the alter database clear unarchived logfile group 1 command.
- c. Issue the alter database open command.
- d. Issue the alter database open resetlogs command.
- e. Recover the database using point-in-time recovery.
- f. Issue the Startup Mount command to mount the database.
- g. Back up the database.

Which is the correct order of these steps in this case?

A. a, f, e, d, g

B. f, e, d

C. f, b, c, g

D. a, f, c

E. The database cannot be recovered.

Answer: C

#### **QUESTION NO: 162**

A user sends you an email with the following error message:

create table idtable(id number)

\*

ERROR at line 1:

ORA-01116: error in opening database file 4

ORA-01110: data file 4: '/oracle01/oradata/orcl/users01.dbf'

ORA-27041: unable to open file

Linux Error: 2: No such file or directory

Additional information: 3

You can choose from the following steps:

- a. Restore the missing database datafiles.
- b. Take the missing datafile offline.
- c. Shut down the database.
- d. Issue the recover tablespace USERS command.

- e. Issue the Startup Mount command to mount the database.
- f. Bring the USERS tablespace online.
- g. Issue the alter database open command.

Which is the correct order of these steps in this case?

A. b, a, d, f

B. c, a, e, b, d, f, g

C. c, e, d, g

D. b, d, f

E. e, d, g

Answer: A

#### **QUESTION NO: 163**

You have lost all your database control files. To recover them, you are going to use the results of the alter database backup controlfile to trace command. Your datafiles and your online redo logs are all intact. Which of the following is true regarding your recovery?

- A. You will need to open the database with the resetlogs command.
- B. All you need to do is execute the trace file from SQL\*Plus and it will perform the recovery for you.
- C. You will use the resetlogs version of the create controlfile command.
- D. You will use the noresetlogs version of the create controlfile command.
- E. You will use the trace file to create a backup control file, and then you will recover the database with the recover database using backup controlfile command

Answer: D

. . . . . .

#### **QUESTION NO: 164**

Your developers have asked you to restore the development database, which is in

NOARCHIVELOG mode, back to last Tuesday the 20th. Your last backup is from Monday the

19th. What do you do?

A. Restore the 19th's backup, restore all archived redo logs, recover the database to the 20th, and

open the database.

B. Tell them that their request cannot be met with the current backup strategy.

C. Restore the 19th's backup, apply the online redo logs, and open the database.

D. Switch the database into ARCHIVELOG mode, restore the 19th's backup, restore all archived

redo logs, and recover the database to the 20th.

E. Use the recover database command to roll back the database from today to the 19th of the

month.

Answer: B

**QUESTION NO: 165** 

What methods are available to recover lost control files? (Choose all that apply.)

A. Backup control file.

B. Emergency control file.

C. The create controlfile command.

D. The restore controlfile SQL\*Plus command.

E. No backup is required. The database will re-create the control file when it is discovered to be

lost.

Answer: A, C

**QUESTION NO: 166** 

Your ARCHIVELOG-mode database has lost three datafiles and shut down. One is assigned to the SYSTEM tablespace and two are assigned to the USERS tablespace. You can choose from the

following steps to recover your database:

- a. Restore the three database datafiles that were lost.
- b. Issue the Startup Mount command to mount the database.
- c. Issue the alter database open command.
- d. Issue the alter database open resetlogs command.
- e. Recover the database using the recover database command.
- f. Recover the datafiles with the recover datafile command.
- g. Take the datafiles offline.

Which is the correct order of these steps in this case?

A. a, b, e, c

B. b, e, d

C. a, b, d, c

D. b, g, c, f

E. a, b, d, f

Answer: A

#### **QUESTION NO: 167**

You have lost all your online redo logs. As a result, your database has crashed. You have tried to restart the database and clear the online redo log files, but when you try to open the database you get the following error.

SQL> startup

ORACLE instance started.

Total System Global Area 167395328 bytes

Fixed Size 1298612 bytes

Variable Size 142610252 bytes

Database Buffers 20971520 bytes

Redo Buffers 2514944 bytes

Database mounted.

ORA-00313: open failed for members of log group 2 of thread 1

ORA-00312: online log 2 thread 1: '/oracle01/oradata/orcl/redo02a.log'

ORA-27037: unable to obtain file status

Linux Error: 2: No such file or directory

Additional information: 3

ORA-00312: online log 2 thread 1: '/oracle01/oradata/orcl/redo02.log'

ORA-27037: unable to obtain file status
Linux Error: 2: No such file or directory
Additional information: 3
SQL> alter database clear logfile group 2;
alter database clear logfile group 2
\*
ERROR at line 1:
ORA-01624: log 2 needed for crash recovery of instance orcl (thread 1)
ORA-00312: online log 2 thread 1: '/oracle01/oradata/orcl/redo02.log'
ORA-00312: online log 2 thread 1: '/oracle01/oradata/orcl/redo02a.log'

What steps must you take to resolve the error?

- a. Issue the recover database redo logs command.
- b. Issue the Startup Mount command to mount the database.
- c. Restore the last full database backup.
- d. Perform a point-in-time recovery, applying all archived redo logs that are available.
- e. Restore all archived redo logs generated during and after the last full database backup.
- f. Open the database using the alter database open resetlogs command.
- g. Issue the alter database open command.

A. b, a, f

B. e, b, a, f

C. e, b, a, g

D. b, a, g

E. c, e, b, d, f

Answer: E

#### **QUESTION NO: 168**

What does the SCN represent?

- A. The system change number, which is a point in time relative to transactions within a given database.
- B. A number that represents time. Thus, at 1300 hours, the SCN is the same on all databases.
- C. The security change number, which represents the security code that is needed to access any

database structure.

- D. A conversion factor that converts internal database time to external clock time.
- E. UTC time in the database, providing a standardized way of tracking time in Oracle.

Answer: A

#### **QUESTION NO: 169**

You have lost datafile 4 from your database. Which is typically the fastest way to restore your database?

- A. Restore and recover the datafile.
- B. Restore and recover the tablespace.
- C. Restore and recover the database.
- D. Restore and recover the control file.
- E. Restore and recover the parameter file.

Answer: A

### **QUESTION NO: 170**

You are trying to recover your database. During the recovery process, you receive the following error:

ORA-00279: change 5033391 generated at 08/17/2008 06:37:40 needed for thread 1

ORA-00289: suggestion:

/oracle01/flash\_recovery\_area/ORCL/archivelog/2008\_08\_17

/o1\_mf\_1\_11\_%u\_.arc

ORA-00280: change 5033391 for thread 1 is in sequence #11

ORA-00278: log file

'/oracle01/flash\_recovery\_area/ORCL/archivelog/2008\_08\_17

/o1\_mf\_1\_10\_4bj6wnqm\_.arc' no longer needed for this recovery

Specify log: {<RET>=suggested | filename | AUTO | CANCEL}

ORA-00308: cannot open archived log

'/oracle01/flash\_recovery\_area/ORCL/archivelog/2008\_08\_17

/o1\_mf\_1\_11\_%u\_.arc'

ORA-27037: unable to obtain file status

Linux Error: 2: No such file or directory

Additional information: 3

How do you respond to this error? (Choose two.)

A. Restore the archived redo log that is missing and attempt recovery again.

B. Recovery is complete and you can open the database.

C. Recovery needs redo that is not available in any archived redo log. Attempt to apply an online

redo log if available.

D. Recover the entire database and apply all archived redo logs again.

E. Recovery is not possible because an archived redo log has been lost.

Answer: A, C

**QUESTION NO: 171** 

During recovery, you need to know if log sequence 11 is in the online redo logs, and if so, you need to know the names of the online redo logs so you can apply them during recovery. Which view or views would you use to determine this information? (Choose all that apply.)

A. V\$LOGFILE

B. V\$RECOVER\_LOG

C. V\$RECOVER\_DATABASE

D. V\$LOG\_RECOVER

E. V\$LOG

Answer: A, E

| QUESTION NO: 172                                                                                                    |
|----------------------------------------------------------------------------------------------------|
| How is block-change tracking enabled?                                                                                                    |
| A. With alter database enable block change tracking                                                                                                    |
| B. With alter system enable block change tracking                                                                                                    |
| C. With an init.ora parameter change                                                                                                    |
| D. With an spfile parameter change                                                                                                    |
| Answer: A                                                                                                    |
|                                                                                                    |
| QUESTION NO: 173                                                                                                    |
| What type of backup is stored in a proprietary RMAN format?                                                                                                    |
| A. Backup set                                                                                                    |
| B. Image copy                                                                                                    |
| C. Backup section                                                                                                    |
| D. Backup group                                                                                                    |
| Answer: A                                                                                                    |
|                                                                                                    |
| QUESTION NO: 174                                                                                                    |
| Consider the following command: Backup database plus archivelog delete input; How many backup sets would be created by this command if the following were true: Control-file a NN uto backups were enabled. NN The size of backup sets was not restricted. NN One channel was allocated. |
| A. 1                                                                                                    |
| B. 2                                                                                                    |

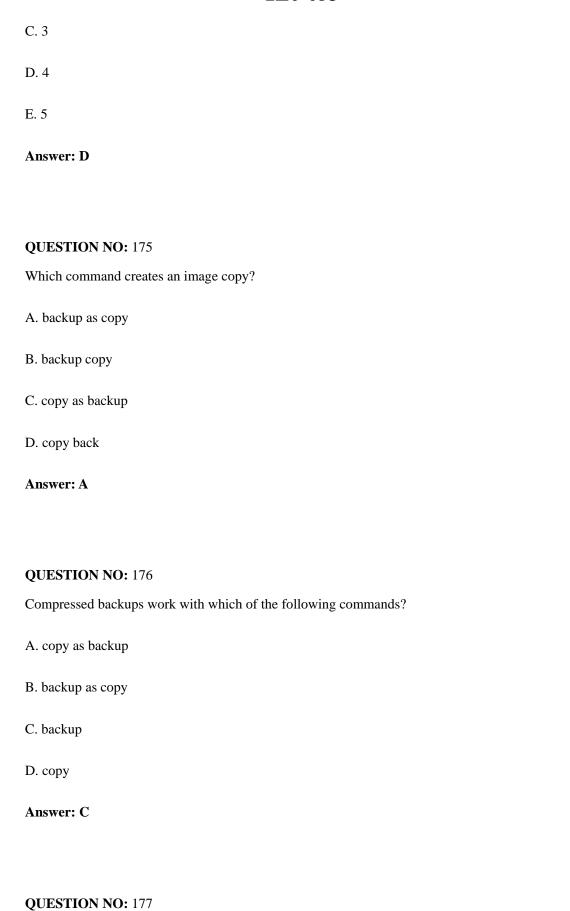

A Composite Solution With Just One Click – Certification Guaranteed

Which is the correct command to back up the database, back up the archived redo logs, and then

| remove the backed-up archived redo logs?                                                                         |
|----------------------------------------------------------------------------------------------------|
| A. backup database                                                                                               |
| B. backup database and archivelogs                                                                               |
| C. backup database plus archivelogs                                                                              |
| D. backup database plus archivelog delete input                                                                  |
| E. backup database and archivelog delete input                                                                   |
| Answer: D                                                                                                    |
|                                                                                                    |
| QUESTION NO: 178                                                                                                 |
| Which of the following best describes a full backup?                                                             |
| A. All datafiles of a database                                                                                   |
| B. All datafiles, archive logs, and control files                                                                |
| C. All datafiles and control files                                                                               |
| D. All the used blocks in a datafile                                                                             |
| Answer: D                                                                                                    |
|                                                                                                    |
| QUESTION NO: 179                                                                                                 |
| Which type of backup backs up only data blocks modified since the most recent backup at the same level or lower? |
| A. Differential incremental backup                                                                               |
| B. Different incremental backup                                                                                  |
| C. Cumulative backup                                                                                             |
| D. Cumulative incremental backup                                                                                 |

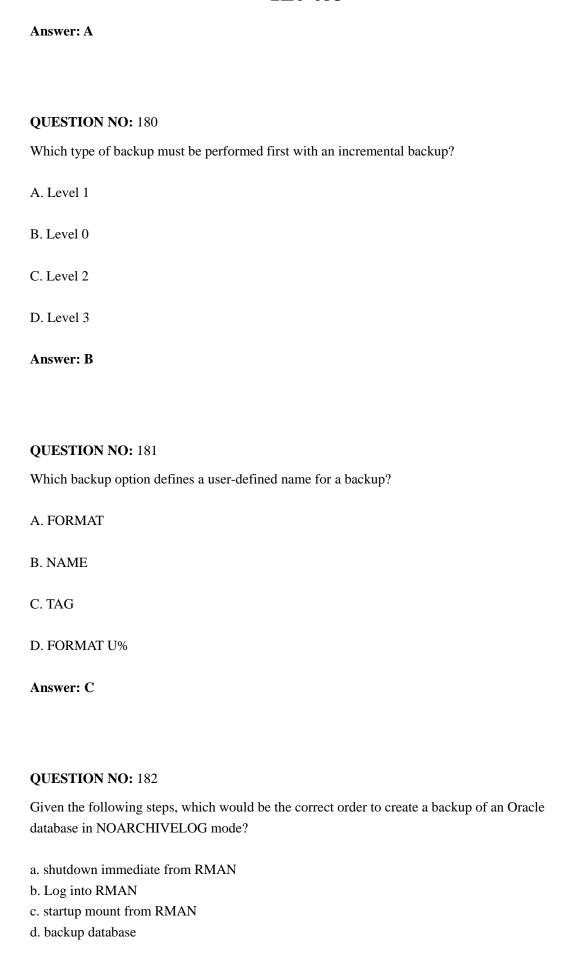